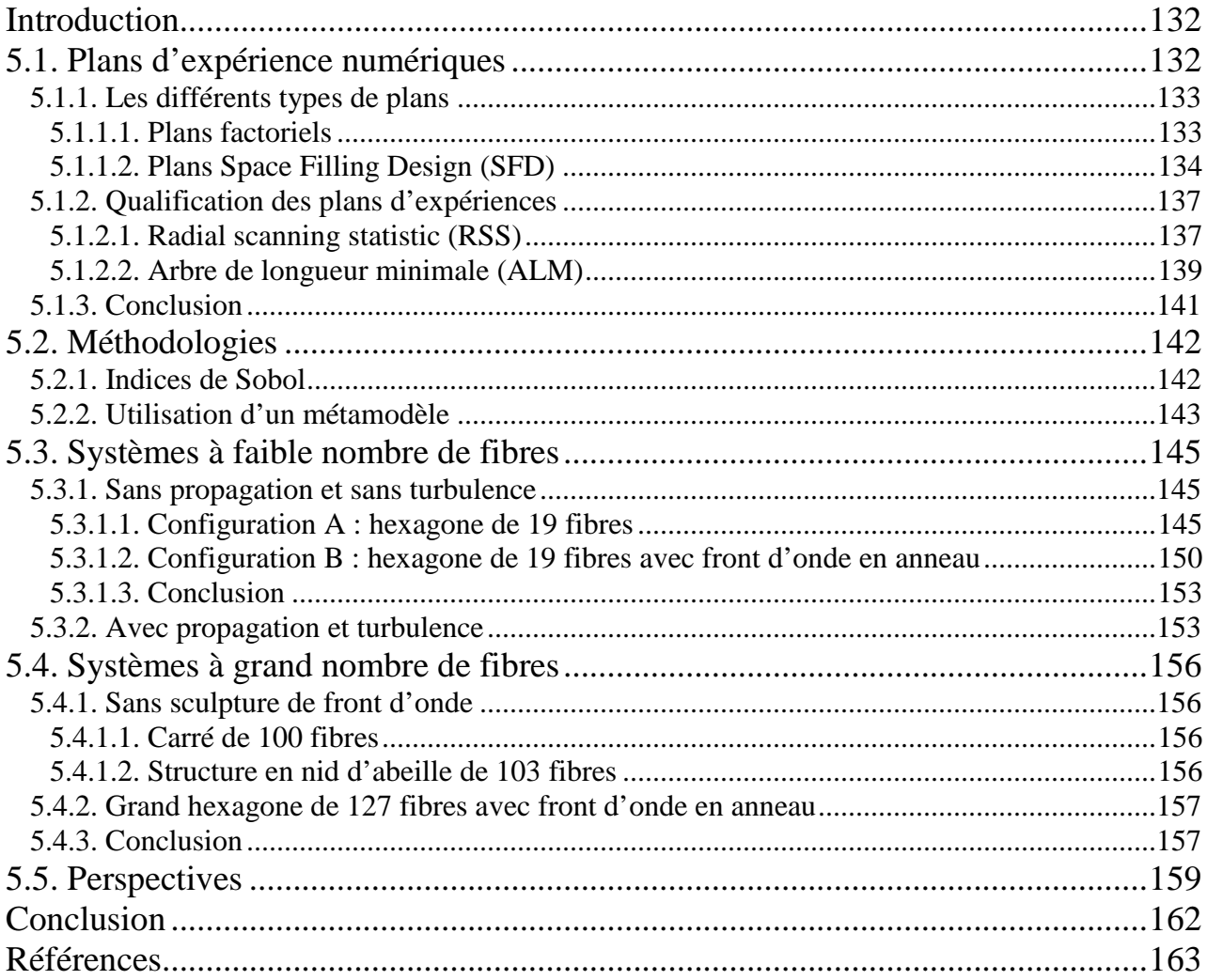

# **Introduction**

Nous avons présenté dans le chapitre 3 les influences de différents paramètres sur la qualité de la mise en phase et sur la bande passante du système. Néanmoins cette qualité est insuffisante pour décrire totalement la combinaison cohérente. En effet, d'autres critères doivent être pris en compte comme par exemple la puissance déposée sur une cible en fonction du nombre de fibres, de l'arrangement géométrique des fibres ou encore du front d'onde utilisé. Une fois le système verrouillé en phase, l'évolution de ces critères en présence de petites différences de phases résiduelles va permettre d'identifier les paramètres les plus critiques de la combinaison cohérente. Lorsqu'un grand nombre de fibres est utilisé, le modèle dynamique ne permet pas d'étudier l'évolution des différents critères avec un temps de calcul raisonnable (pour 19 fibres, 100ms de simulation représente 1 journée de calcul). On doit donc explorer d'autres méthodes pour l'analyse de systèmes à grande dimension.

Nous aurons une approche basée sur des outils statistiques qui ont été utilisé dans le domaine de l'optique sur des filtres interférentiels [1]. Dans un premier temps nous présenterons et analyserons des plans d'expérience que nous utiliserons pour étudier notre système. Nous présenterons ensuite les différents critères que nous utiliserons pour qualifier la combinaison cohérente. Nous expliciterons ensuite notre méthodologie et analyserons avec celle-ci différents fronts d'onde et arrangements géométriques dans le cas d'une propagation non perturbée et en présence de turbulence atmosphérique. Nous montrerons qu'il est alors possible d'étudier la robustesse de système comportant une centaine de fibres.

# **5.1. Plans d'expériences numériques**

L'objectif de ce chapitre est de pouvoir étudier tout l'espace de variations des paramètres d'un système en minimisant le nombre de calculs à effectuer. Cette étude va permettre de connaître la sensibilité du système vis-à-vis des variations des paramètres du système, mais aussi l'influence des différents paramètres ou leurs interactions sur la réponse de celui-ci [2]. Dans notre cas, le système est la combinaison cohérente et il prend en entrée les phases et amplitudes des différents émetteurs, mais aussi la turbulence atmosphérique. Ces entrées forment un ensemble que nous appellerons « paramètres d'entrées » du système. Plusieurs critères peuvent être utilisés pour qualifier la combinaison cohérente (cf. chapitre 1) et un critère sera appelé « réponse du système », ou « paramètre de sortie ». Dans cette partie, nous conserverons une approche générale schématisée (fig. 5.1.) de la manière suivante :

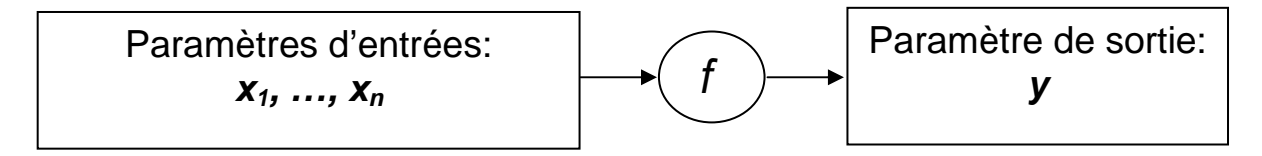

Figure 5.1. : Schéma représentant le système

Le système est décrit par une fonction  $y = f(x_1, ..., x_n)$  qui peut être approchée numériquement. En effet, le développement des techniques de modélisation, renforcée par l'augmentation de puissance de calcul des ordinateurs, a mené au développement de simulateurs d'une très grande complexité. Mais l'augmentation du réalisme des simulations avec un grand nombre de paramètres d'entrées du système, pour la plupart incertains, conduit à des temps de calcul souvent trop élevés.

Souvent, l'étude de ce type de système se fait par une approche de Monte-Carlo. Chaque paramètre d'entrée possède sa propre distribution de probabilité. Pour chaque paramètre d'entrée du système, on choisit une valeur selon les distributions de probabilité associées aux entrées. Ainsi en choisissant un nombre conséquent de valeurs, on obtient une bonne estimation de la distribution de probabilité de la réponse du système et donc son écart-type. Cette approche ne sera pas retenue, car elle nécessite un nombre trop important de calculs.

L'objectif est alors de choisir les valeurs des paramètres où sera calculée la réponse du système, plutôt que de les faire varier continûment (ou les tirer aléatoirement selon des distributions de probabilités) dans leur espace de variation. Ce choix va être fait a l'aide de plans d'expériences. Il s'agit ici de présenter les principaux plans d'expériences qui existent pour explorer un espace, et d'expliquer les critères pertinents pour les qualifier sans à priori sur le système.

Nous présenterons dans la suite des plans d'expériences en deux dimensions, ces dimensions étant les paramètres d'un système qui prend en entrée seulement deux paramètres *x1* et *x2* variant entre 0 et 1.

### **5.1.1. Les différents types de plans d'expériences**

#### **5.1.1.1. Plans factoriels**

Pour explorer tout l'espace de variations des paramètres, on peut choisir de placer les points sur une grille régulière découpée en *k* niveaux, comme sur l'exemple suivant (fig. 5.2.).

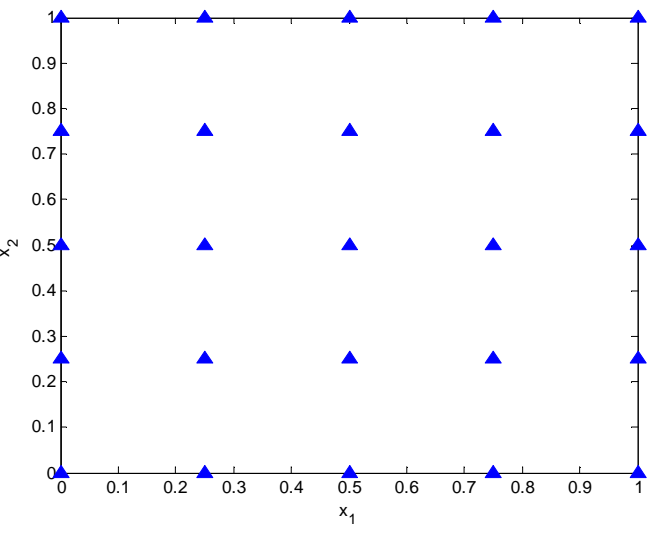

Figure 5.2. : plan factoriel à 5 niveaux

Plus le nombre de niveaux est important, plus le remplissage de l'espace sera satisfaisant, mais cela entraîne un accroissement trop important du nombre de simulations. Ce plan d'expériences reste intéressant pour des dimensions faibles (2 ou 3), mais le nombre de simulations  $n = k^{\dim}$  $\alpha$  *n* est le nombre de points et *dim* le nombre de dimensions) augmente considérablement.

Un défaut de ce type de plan d'expériences est la présence d'alignements de points. En effet, si la réponse du système dépend de la différence entre les paramètres : *y* = *x*<sub>1</sub> − *x*<sub>2</sub>, alors il n'y a que 9 points sur 25 qui apportent véritablement de l'information sur le système (projection des points sur la droite  $x_1 - x_2 = 0$ ), tous les autres étant redondants.

Afin d'obtenir à chaque calcul de nouvelles informations sur le système, il faut répartir les points dans tout l'espace de variations mais aussi éviter les alignements de points. Les plans

d'expériences les mieux adaptés pour respecter ces critères sont les plans Space-Filling Designs (SFD).

#### **5.1.1.2. Plans Space Filling Design (SFD)**

Un plan d'expériences de type SFD est un plan dont les points sont distribués le plus uniformément possible dans l'espace (et non régulièrement). Il en existe de plusieurs types que l'on peut classer selon la manière dont on les construit.

#### **5.1.1.2.1. Plans aléatoires**

Les plans aléatoires sont construits de la manière suivante : chaque coordonnée d'un point est tirée au hasard suivant une distribution de probabilité donnée, généralement uniforme. Il s'agit donc ici d'une approche de type Monte Carlo. Ces plans aléatoires seront notre référence. Pour des distributions de probabilités uniformes (fig. 5.3.), l'obtention d'agrégats de points ou de zones où il n'y a aucun point est très probable.

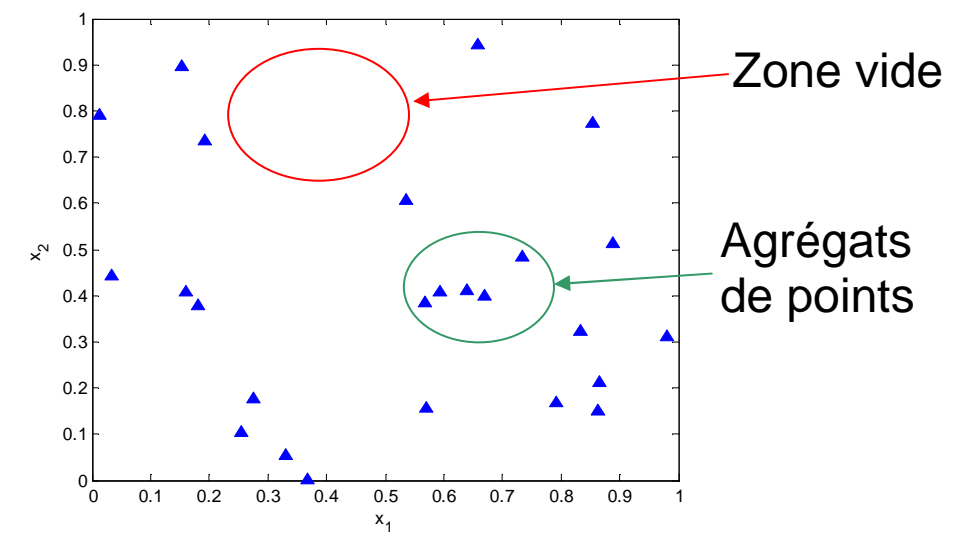

Figure 5.3. : Plans aléatoires de 25 points à 2 dimensions avec des distributions de probabilités uniformes.

Mais, ce type de plan possède un défaut lorsqu'on accroît le nombre de dimensions. Avec une distribution uniforme sur [0 ; 1], la probabilité d'obtenir une coordonnée dans le segment  $[0.05:0.95]$ est de 0,9. Si chaque coordonnée est tirée uniformément, la probabilité d'obtenir un point dont toutes les coordonnées sont sur ce segment est de  $0.9<sup>dim</sup>$ . Lorsque le système dépend de 100 paramètres, cette probabilité est égale à :  $0.9^{100} = 2.6 \times 10^{-5}$ . Pour tous les points, au moins une coordonnée se situe alors au bord de l'espace de variations des paramètres, et l'exploration du centre de l'espace se fait avec seulement quelques points.

### **5.1.1.2.2. Hypercubes latins**

Les hypercubes latins [3] se rapprochent des plans factoriels dans la mesure où l'on découpe chaque axe du cube unité en *n* segments de même longueur. Après ce découpage en n segment de chacun des axes, on obtient  $n^{\text{dim}}$  cellules. On choisit alors *n* cellules parmis ces  $n^{\text{dim}}$  possibles dans laquelle on place un point. Si, en projetant les points sur les axes du cube unité, on obtient un point par segment sur chacun des axes, alors on a un hypercube. Ceci est représenté à deux dimensions sur la figure suivante (fig. 5.4.) :

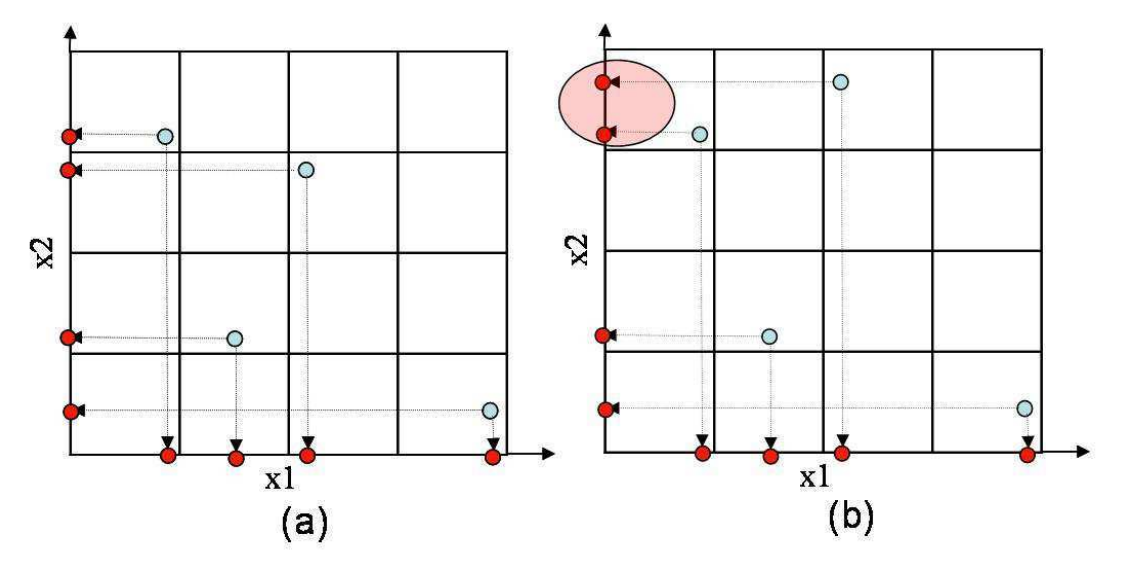

Figure 5.4. : (a) Exemple d'hypercube latin à 2 dimensions à 4 points et (b) la projection des points n'est pas bonne, il y a deux points sur un segment de l'axe x2 (cercle rouge), ce n'est pas un hypercube

Le point est positionné aléatoirement s'il s'agit d'un hypercube aléatoire. Il existe d'autres types d'hypercubes dont l'algorithme de création prend en compte la distance entre les points (ou entre cellules) pour par exemple la maximiser pour répartir au mieux les points.

#### **5.1.1.2.3. Suites à faible discrépance**

Une autre manière de bien remplir l'espace est de définir une suite qui placera les points de manière déterministe en minimisant un critère : la discrépance [4, 5]. La discrépance mesure l'écart entre une distribution de points donnée et une distribution de points uniforme : elle mesure donc l'irrégularité de la distribution par rapport à une distribution uniforme. Grâce à la minimisation de cette discrépance, ces suites étaient à l'origine utilisées pour remplacer le tirage aléatoire des techniques de Monte-Carlo, d'où parfois la dénomination de méthodes de quasi Monte-Carlo. Un plan d'expériences construit à partir d'une de ces suites, la suite de Sobol [6], est présenté figure 5.5.

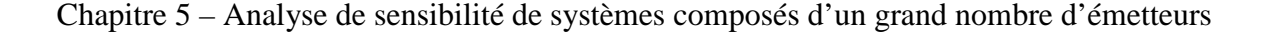

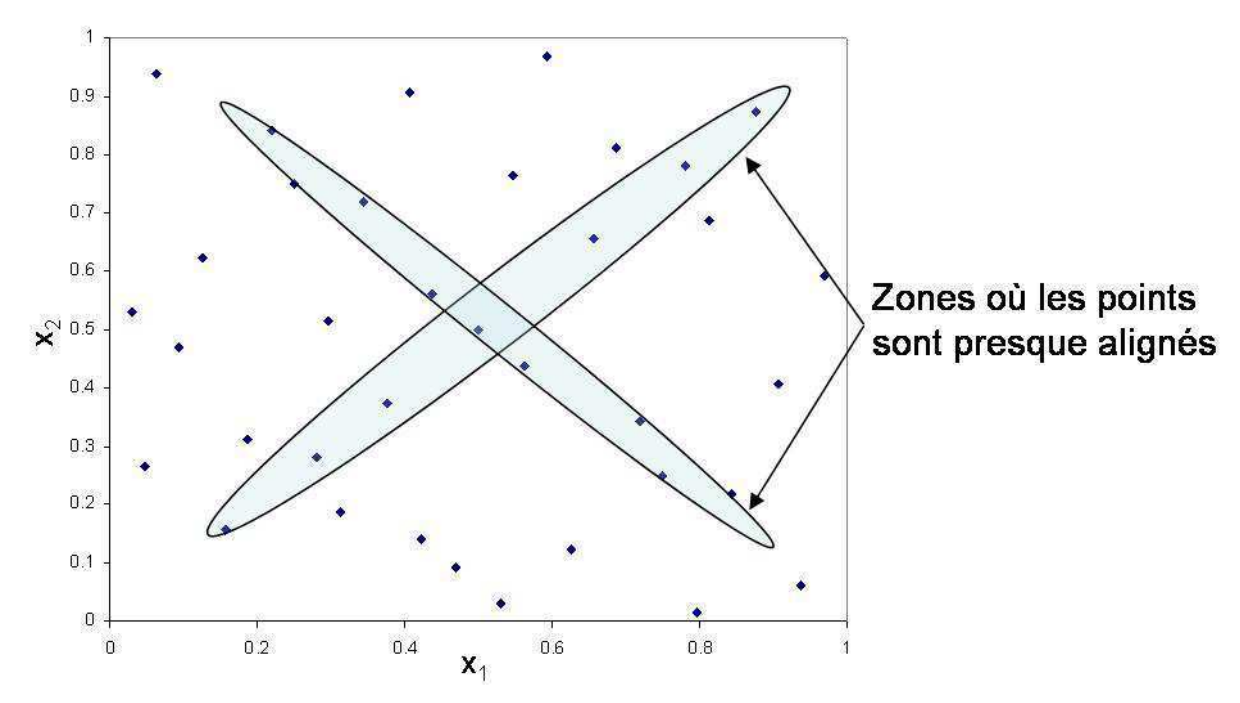

Figure 5.5. : Plan de 35 points construit à partir d'une suite de Sobol

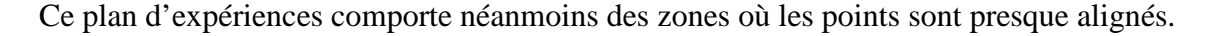

#### **5.1.1.2.4. Plans WSP**

Les plans WSP [7] sont construits de la manière suivante : on génère tout d'abord un plan aléatoire avec un nombre de points très supérieur au nombre de points sur lesquels on souhaite calculer la réponse du système auquel on rajoute le point central. On choisit alors le point central que l'on va considérer être au centre d'une sphère de rayon que l'on a préalablement fixé. Tous les points qui sont inclus dans cette sphère sont alors supprimés. On choisit ensuite le point le plus proche de cette sphère et on va le considérer au centre d'une nouvelle sphère, toujours de même rayon et les points inclus dans cette nouvelle sphère sont alors supprimés. Ainsi, à chaque itération on supprime des points tout en conservant un caractère aléatoire à cette distribution de points. La figure 5.6. présente les étapes de constructions d'un de ces plan :

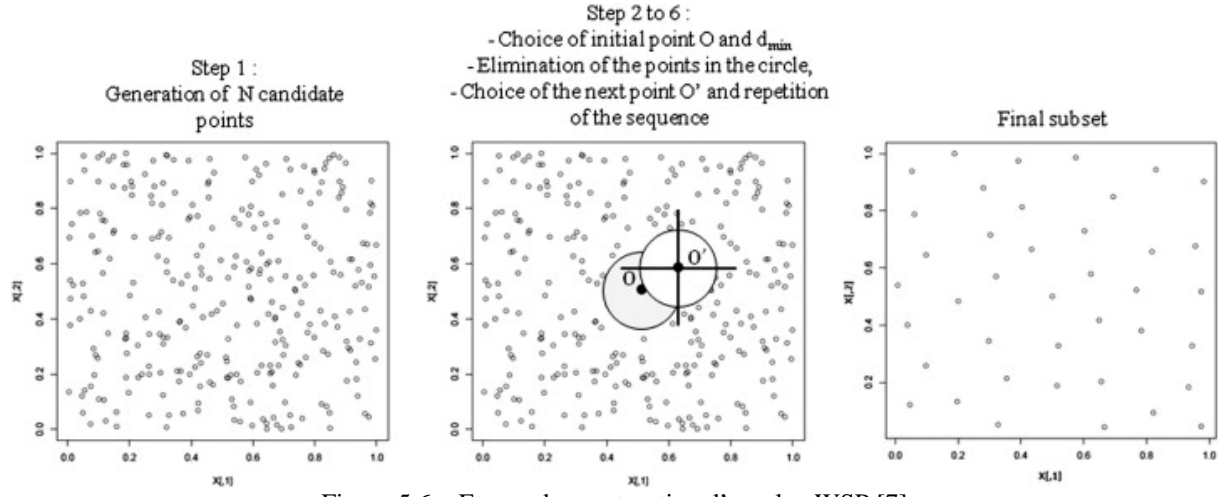

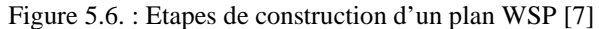

L'une des difficultés de ce type de plan est le contrôle du nombre de points générés qui dépend de l'ajustement du diamètre de la sphère. D'autre part, la qualité de ces plans dépend notamment en grande dimension de la qualité de la distribution de points initiale.

### **5.1.2. Qualification des plans d'expériences**

Nous avons donc présenté des qualités que doivent avoir les plans d'expériences pour notre application : éviter les alignements de points et répartir uniformément les points dans l'espace, même en grande dimension. Deux critères seront donc utilisés pour qualifier les plans : le radar d'uniformité [8] et l'Arbre de Longueur Minimal (ALM) [9]. On choisira alors le meilleur plan pour étudier les différents critères de combinaison.

Pour les plans aléatoires et les hypercubes latins, 5 plans ont été analysés à cause de leur caractère aléatoire. Pour les suites à faible discrépance, nous étudierons celles de Faure [10] et de Sobol [6]. Pour les WSP qui ont également un caractère aléatoire, 2 ou 3 plans ont été analysés. Ces plans nous ont été fournis par Michelle Sergent de l'Université Paul Cézanne, Aix-Marseille III.

Les plans que nous allons évaluer ont été construits pour des cas d'applications de dimensions différentes dans le domaine de l'optique interférentielle. Des plans à 18 dimensions ont été construits (utilisés dans la suite du chapitre) et nous avons choisi des plans à 200 et 400 points pour étudier l'effet qu'à une augmentation du nombre de points sur la qualité des plans. Des plans à 29 dimensions ont également été construits (mais utilisés pour des filtres interférentiels) et vont nous permettre de savoir comment évoluent ces plans lorsqu'on accroît la dimension.

#### **5.1.2.1. Radial scanning statistic (RSS)**

Le RSS est une méthode d'analyse des plans développée dans le cadre du consortium DICE [11]. Ce radar peut être utilisé sur le logiciel R en installant le package DiceEval [12].

Le RSS est basé sur une statistique construite sur les projections des points d'un plan sur une droite. C'est donc une statistique basée sur l'uniformité d'une distribution de points en dimension 1. Les étapes de calculs de cet outil d'analyse sont les suivantes :

- 1) on projette les points du plan à analyser sur tous les sous-espaces de dimension 2
- 2) pour un de ces sous-espaces, on projette ces points projetés sur une droite
- 3) on calcule l'uniformité de la distribution des points sur cette droite à l'aide de la statistique de Greenwood [13,14]
- 4) on tourne la droite autour du centre du sous-espace. Une fois que la droite a tourné de 360° on a tous les alignements de points dans le sous-espaces qu'on a choisit à l'étape 2.

Cette opération est effectuée sur tous les sous-espaces. Ainsi, tous les sous-espaces auront été analysés et dans toutes les directions. En comparant toutes les valeurs de la statistique de Greenwood sur tous les sous-espaces et toutes les directions, on obtient l'endroit précis où la distribution de points est « la pire », c'est-à-dire celle où il y a le plus d'alignements de points. En effet, la statistique de Greenwood est bien adaptée à la mesure d'alignements. Elle est définie de la manière suivante :

Soit *N* points sur le segment  $[0, 1]$ :  $x_1, \ldots, x_N$  et considérons que ces points sont rangés par ordre croissant. On définit alors  $\forall i = 2,...N$ ,  $d_i = x_i - x_{i-1}$ , et  $d_1 = x_1$  et  $d_{N+1} = 1 - x_N$ 

La statistique de Greenwood est alors :  $G = \sum_{n=1}^{N+1}$ = = 1 1  $\sum_{1}^{N+1}$  1 2 *k*  $G = \sum d_i^2$ . Cette statistique a été adaptée aux différentes

tailles de segment, lorsque la droite tourne dans un sous-espace de dimension 2 (la diagonale étant plus grande).

Les figures suivantes montrent le sous-espace qui présente la pire projection ainsi que les différentes valeurs de la statistique de Greenwood lorsque la droite tourne dans ce sous-espace et la pire direction pour deux plans analysés : une suite à faible discrépance de Faure (fig. 5.7.) et un hypercube latin (fig. 5.8.).

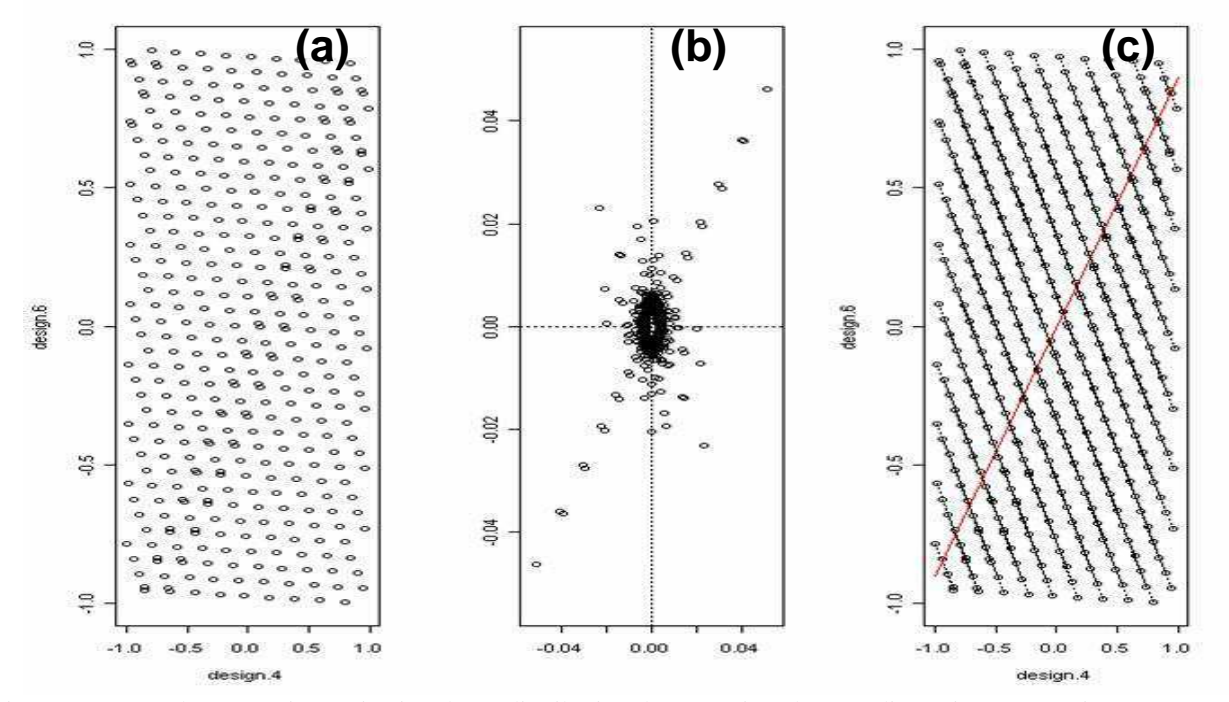

Figure 5.7. : (a) Plus mauvaise projection d'une distribution de 400 points dans 18 dimensions construite avec une suite à faible discrépance de Faure. (b) Valeur du radar dans chacune des directions dans ce plan. (c) Pire direction dans ce sous-espace, la valeur du RSS est : 0,069

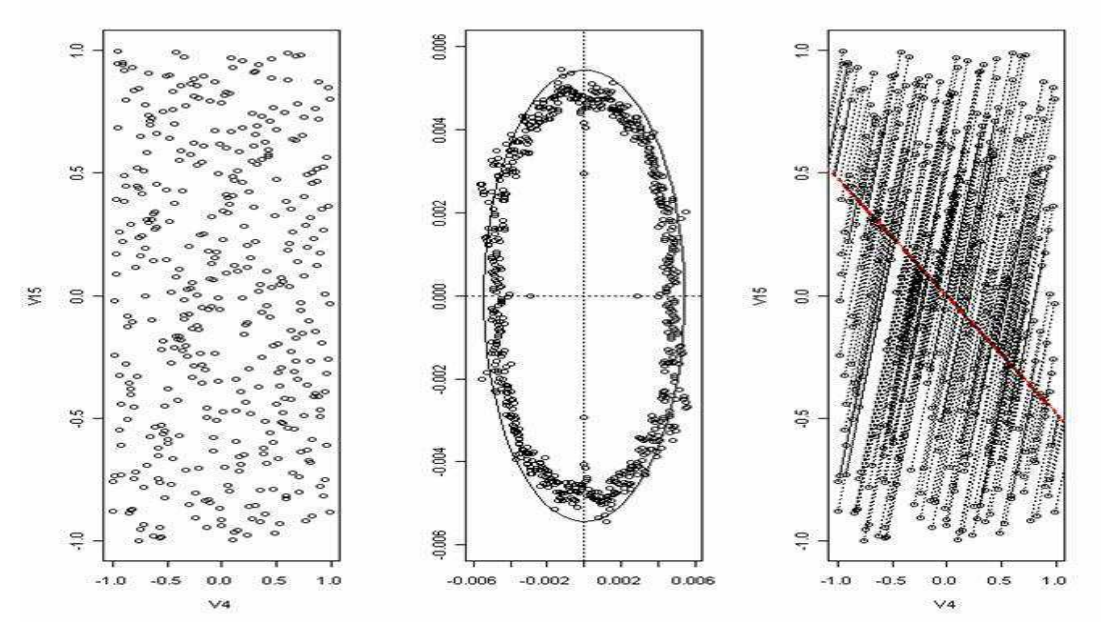

Figure 5.8. : Plus mauvaise projection d'un hypercube latin de 400 points dans 18 dimensions construite avec un hypercube latin. Dans la pire direction dans ce sous-espace, la valeur du RSS est : 0,0062

La différence est nette : la suite de Faure présente bien plus d'alignements que l'hypercube latin. Cette différence se retrouve dans la valeur du RSS qui est 10 fois plus faible pour l'hypercube que celle de la suite de Faure. A partir de ce critère, nous avons montré [15, 16] que les plans aléatoires et les hypercubes latins sont les plans présentant le moins d'alignements, viennent ensuite les plans WSP, puis les suites à faible discrépance, Sobol d'abord puis Faure. Nous allons maintenant analyser ces plans à l'aide de notre deuxième critère, l'arbre de longueur minimale.

#### **5.1.2.2. Arbre de longueur minimale (ALM)**

L'ALM est un arbre construit directement sur les points du plan, il n'y a pas de projection. Cet arbre relie tous les points du plan. On appelle alors « branche » de l'arbre, le segment qui relie deux points entre eux. Cet arbre est construit de manière à minimiser la somme des branches. De plus il ne possède pas de cycle, c'est-à-dire qu'il n'existe qu'un seul chemin entre deux points du plan. Le lecteur intéressé pourra consulter les références suivantes [17, 18] pour plus d'informations sur la manière dont l'algorithme créant un ALM.

L'existence de plusieurs ALM pour un même plan est possible, en particulier pour les plans factoriels. Mais tous les ALM d'un même plan ont une propiété commune : l'histogramme de la longueur des branches est identique. On peut donc caractériser un plan par la moyenne et l'écarttype de la longueur des branches [19, 20]. En plaçant ces plans sur un graphique avec en abscisse la moyenne  $m$ , et en ordonnée l'écart-type  $\sigma$  (fig. 5.9.), on peut aisément les comparer.

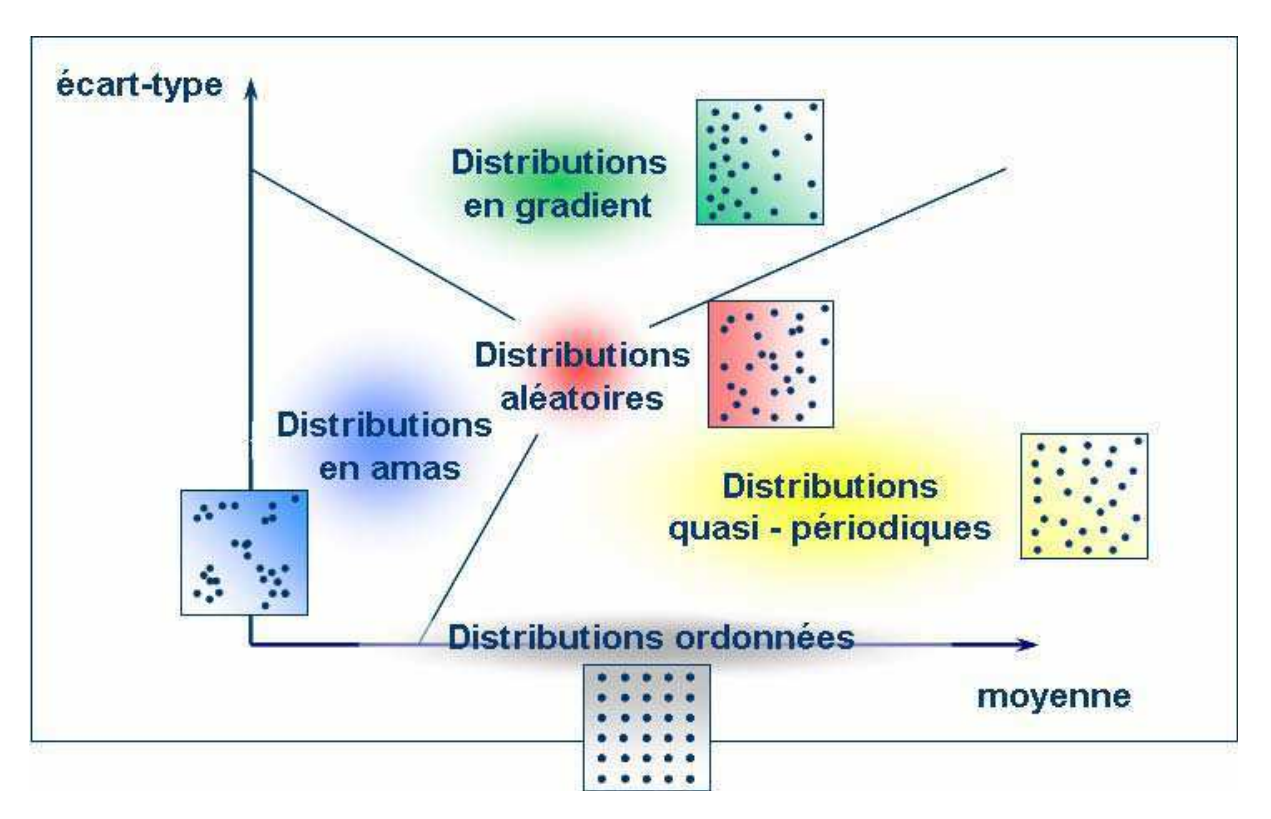

Figure 5.9. : Classement des différents plans dans un graphique  $(m, \sigma)$  [9]

Dans ce plan  $(m, \sigma)$ , on peut distinguer plusieurs zones qui correspondent à la manière dont les points sont distribués. On reconnaît par exemple les plans factoriels avec leur écart-type nul. Les plans qui nous intéressent sont situés dans la zone des distributions quasi-périodiques. En effet, un plan se situant dans cette zone explore bien tout l'espace de variations des paramètres en évitant les amas, mais ne possède pas d'alignement, car l'écart-type de l'ALM est non-nul. De plus cet écarttype est proche de 0, ce qui évite les distributions en gradient. Les figures suivantes (fig. 5.10. et 5.11.) montrent alors où sont placés les différents plans.

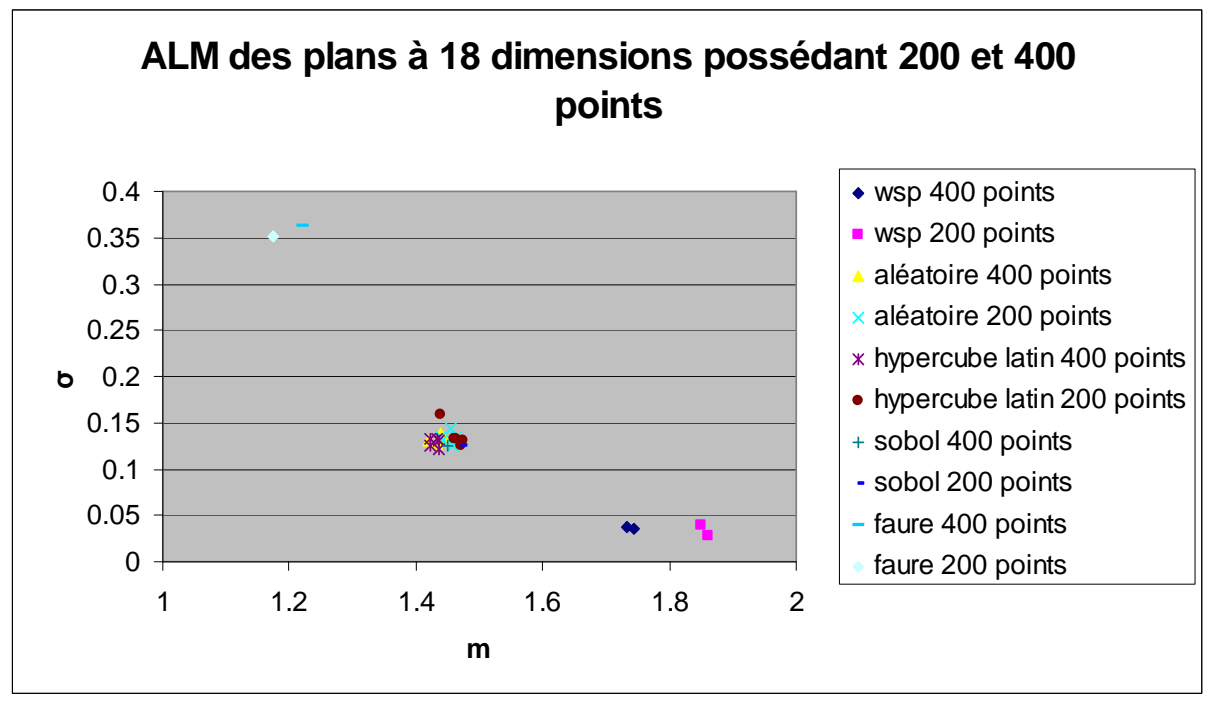

Figure 5.10. : ALM des plans à 18 dimensions

La figure 5.10. met en évidence que les WSP sont les seuls dans la zone des distributions quasipériodiques. Tous les autres (sauf Faure) sont dans la zone des distributions aléatoires.

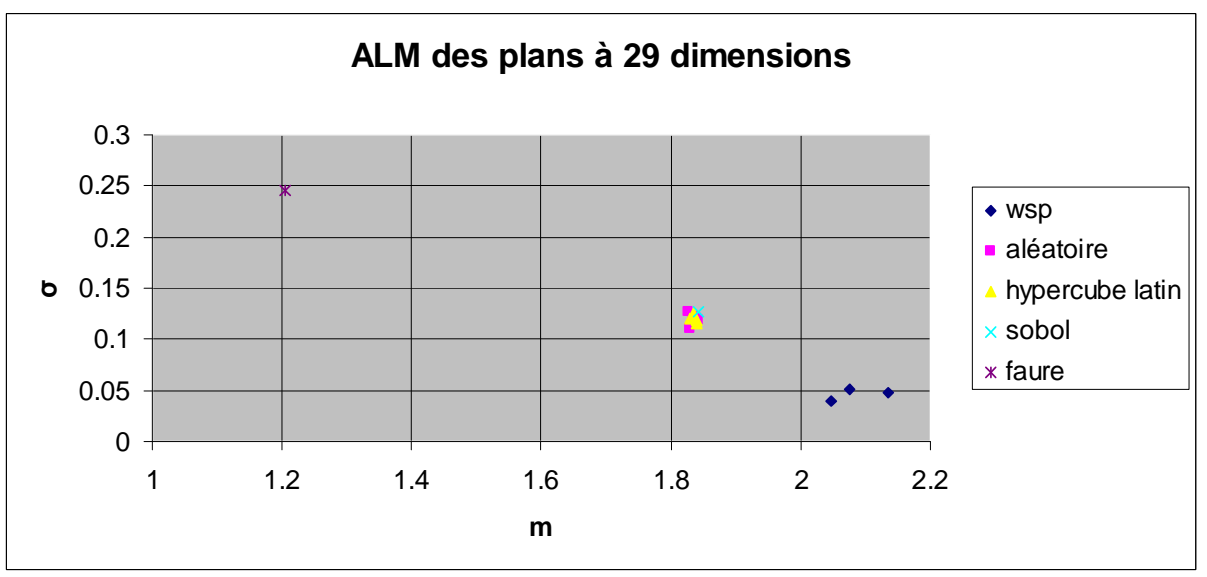

Figure 5.11. : ALM des plans à 29 dimensions

En augmentant le nombre de dimensions, les observations sont inchangées. Les WSP sont les seuls à être dans la zone des distributions quasi-périodiques.

# **5.1.3. Conclusion**

Nous avons d'abord expliqué l'intérêt d'utiliser des plans d'expériences pour l'analyse de la combinaison cohérente. Différents plans ont été présentés et nous avons montré que les plans de types SFD présentaient un plus grand intérêt. Deux critères ont alors été utilisés pour qualifier les plans SFD. Le premier de ces deux critères indique si un plan possède des alignements de points. Mais ce critère qualifie la projection des points dans des sous-espaces de dimensions 2. L'ALM, quant à lui, analyse directement la distribution de points et permet de classer les différents plans selon des types connus. Ainsi en utilisant simultanément ces deux critères, on peut conclure sur la qualité des plans SFD.

Il résulte de cette étude de la qualité des plans que :

- Les suites à faible discrépance peuvent être rangées dans la catégorie des distributions aléatoires selon l'ALM (sauf pour la suite de Faure qui est particulièrement mauvaise). L'analyse de ces plans par le RSS montre qu'ils possèdent des alignements plus importants que les plans aléatoires, en particulier lorsqu'on se place à 29 dimensions.
- Les hypercubes latins peuvent également être rangés dans la catégorie des distributions aléatoires mais ces distribuions possèdent moins d'alignements.
- Les WSP sont les seuls à être dans la zone des distributions quasi-périodiques et leur projection dans des sous-espaces de 2 dimensions est équivalente à celle d'un plan aléatoire.

Nous étudierons donc la qualité de la combinaison à l'aide des plans WSP qui sont le meilleur compromis entre ces deux méthodes.

Ce chapitre a pour objectif d'étudier la sensibilité face à des paramètres qui peuvent être entachés d'erreurs. Par exemple des erreurs d'alignement, de focalisation, de puissance…Dans la suite nous ferons varier la phase des ondes émises. En effet, c'est le paramètre qui varie le plus et dont le contrôle est le plus critique.

# **5.2. Méthodologies**

### **5.2.1. Indices de Sobol**

Pour connaître précisément la part de la variance d'un paramètre sur la variance totale, sans faire d'hypothèse sur le modèle, une méthode couramment utilisée consiste à calculer les indices de Sobol [21, 22]. Considérons alors le système décrit par la fonction suivante :

$$
Y = f(X_1, \ldots, X_p)
$$

Pour connaître l'importance d'une variable d'entrée  $X_i$  sur la variance de la sortie  $Y$ , nous étudions la variance de *Y* si on fixe la variable *X<sup>i</sup>* à une valeur *xi\*.*

$$
V(Y|X_i = x_i^*)
$$

Cette quantité est la variance conditionnelle de *Y* sachant  $X_i = x_i^*$ . Dans notre cas, on va donc considérer l'espérance de cette variance lorsque  $X_i$  prend toutes les valeurs possibles.

$$
E[V(Y|X_i)]
$$

Plus la variable  $X_i$  sera importante vis-à-vis de la variance de Y, plus cette quantité sera petite. Par le théorème de la variance totale :

$$
V(Y) = V\big(E[Y|X_i]\big) + E[V(Y|X_i)]
$$

La première partie de cette équation,  $V(E[Y|X_i])$ , montre que plus la variable  $X_i$  sera importante, plus cette variance sera élevée. En normalisant cette variance à la variance de *Y*, on peut définir un indice exprimant la sensibilité de Y à *X<sup>i</sup>* :

$$
S_i = \frac{V(E[Y|X_i])}{V(Y)}
$$

Cet indice est appelé indice de sensibilité de premier ordre par Sobol et quantifie la part de variance de Y due à la variable *X<sup>i</sup>* .

Pour déterminer la variance de Y due à l'interaction entre deux variables, Sobol démontre que toute fonction intégrable sur  $[0,1]^p$  admet une unique décomposition :

$$
f(X_1,...,X_p) = f_0 + \sum_{i=1}^p f_i(X_i) + \sum_{1 \le i < j \le p} f_{i,j}(X_i, X_j) + ... + f_{1,2,...,p}(X_1,...,X_p)
$$

Les différentes fonctions de cette décomposition sont interprétables en termes d'espérance et de variance :

$$
f_0 = E[Y]
$$
  
\n
$$
f_i(X_i) = E[Y|X_i] - E[Y]
$$
  
\n
$$
f_{i,j}(X_i, X_j) = E[Y|X_i, X_j] - E[Y|X_i] - E[Y|X_j] - E[Y]
$$
  
\n...

En prenant la variance de cette expression, puis en divisant par la variance de *Y*, on retrouve d'abord les indices de sensibilité de Sobol du premier ordre, mais aussi des indices d'ordre supérieur comme ceux d'ordre deux :

$$
S_{ij} = \frac{V(f_{ij})}{V(Y)} = \frac{V(E[Y|X_i, X_j]) - V(E[Y|X_i]) - V(E[Y|X_j])}{V(Y)}
$$

 $S_{ij}$  exprime la sensibilité de la variance de *Y* vis-à-vis de l'interaction des variables  $X_i$  et  $X_j$ . On peut alors exprimer les interactions d'ordre *n*, en calculant la variance des fonctions d'ordre *n* dans la décomposition.

L'avantage de ces indices est qu'ils sont positifs, que leur somme est égale à 1 et que plus cet indice est proche de 1, plus la variable (ou interactions entre variables) aura d'importance. Il est alors aisé d'identifier les paramètres les plus sensibles. Le désavantage est que l'estimation de la variance nécessite un grand nombre de calcul. Avec nos plans à 400 points, des résultats aberrants sont obtenus (on obtient par exemple des indices négatifs). A l'Onera, il a été montré, sur des filtres interférentiels à 29 couches, qu'on obtenait une estimation des indices de Sobol jusqu'au premier ordre, en calculant la réponse du modèle sur 31000 points [23]. Nous allons donc utiliser une autre méthodologie basée sur la construction d'un métamodèle.

### **5.2.2. Utilisation d'un métamodèle**

Dans cette section, nous présenterons la méthodologie utilisée pour analyser la qualité de la combinaison une fois le plan d'expériences crée en utilisant les critères définis au chapitre 1.

Tout d'abord les plans sont crées dans l'intervalle [0 ; 1]. Pour étudier les différences de phases résiduelles, on effectue une homothétie sur cet intervalle pour la ramener à  $\left[-\frac{2n}{20};+\frac{2n}{20}\right]$ A  $\overline{\phantom{a}}$  $\lceil$  $-\frac{2\pi}{2}$ ;+ 20  $;+\frac{2}{3}$ 20  $\left[\frac{2\pi}{2e};+\frac{2\pi}{2e}\right]$  ce

qui correspond à une différence de phase résiduelle de  $\frac{\lambda}{20}$ , et donc à un système en phase. Une fois la valeur d'un critère de combinaison calculé sur chaque point du plan, on approxime ce modèle par un polynôme d'ordre 2 avec interactions :

$$
crit\grave{e}re\_combination(\varphi_1,...,\varphi_n)=a_0+\sum_{i=1}^n b_i\varphi_i+\sum_{i=1}^n c_i\varphi_i^2+\sum_{1\leq i
$$

Pour approximer ce système par un polynôme d'ordre 2, une des fibres est choisie comme référence et sa phase ne varie pas. En effet, les critères atteignent leur valeur maximale lorsque le système est mis en phase. Si toutes les phases varient, alors la fonction définissant le critère en fonction des phases est maximal sur une droite d'équation :  $\varphi_1 = \varphi_2 = ... = \varphi_{\text{reference}}$ . Un polynôme du second ordre ne possédant qu'un seul point maximum, il ne pourra approximer correctement cette fonction. Si la phase de la fibre de référence est fixée, alors la fonction ne possède qu'un maximum et pourra être approximée par un polynôme qui prend en entrée les déphasages des voies par rapport à la référence.

La qualité de la régression polynomiale est alors qualifiée par le coefficient de détermination *R²* défini par :

$$
R^{2} = 1 - \frac{\sum_{i} (y_{i} - f_{i})^{2}}{\sum_{i} (y_{i} - \overline{y})^{2}},
$$
 avec  $y_{i}$  les observations (ici le critère calculé par transformée de

Fourier ou propagation dans l'atmosphère),  $\bar{y}$  la moyenne de ces observations et  $f_i$  les prédictions données par le polynôme.

Si la qualité de la régression est bonne, on peut alors étudier l'évolution des différents critères de combinaison lorsque le système est en phase, mais aussi connaître les fibres seules ou les interactions entre fibres qui sont les plus influentes simplement en comparant la valeur des coefficients.

Pour résumé, la méthodologie se fait de la manière suivante :

- 1) Homothétie du plan WSP sur l'intervalle d'étude, ici  $\left[-\frac{2n}{20};+\frac{2n}{20}\right]$ A  $\lfloor$  $\lceil$  $-\frac{2\pi}{2}$ ;+ 20  $;+\frac{2}{3}$ 20  $2\pi$   $2\pi$
- 2) Calcul des critères de combinaison sur chaque point du plan avec les modèles avec turbulence et sans turbulence
- 3) Régression polynomiale sur les précédents points
- 4) Analyse des coefficients du polynôme et détermination de l'influence des fibres sur la combinaison

A partir de ce métamodèle, on peut également calculer les indices de Sobol, mais la hiérarchisation des coefficients du polynôme fournit les mêmes résultats. Nous allons présenter une comparaison en 5.3.1.1.2.

# **5.3. Systèmes à faible nombre de fibres**

### **5.3.1. Sans propagation et sans turbulence**

Nous étudierons les arrangements géométriques suivants :

- Configuration A : Hexagone de 19 fibres avec une tâche d'Airy en champ lointain (fig. 5.12.).
- Configuration B : Hexagone de 19 fibres avec un anneau en champ lointain (figure 5.17.).

L'hexagone est en effet particulièrement intéressant, car la pupille de sortie dans ce cas est mieux densifiée qu'avec un arrangement géométrique en carré. Dans cette partie, le champ lointain est calculé par transformée de Fourier du champ proche.

#### **5.3.1.1. Configuration A : hexagone de 19 fibres avec tâche d'Airy**

Dans cette configuration, 19 fibres sont placées en hexagone (fig. 5.12.) à une distance de 4,5 mm en diagonale. La figure 5.13. présente la numérotation de ces 19 fibres.

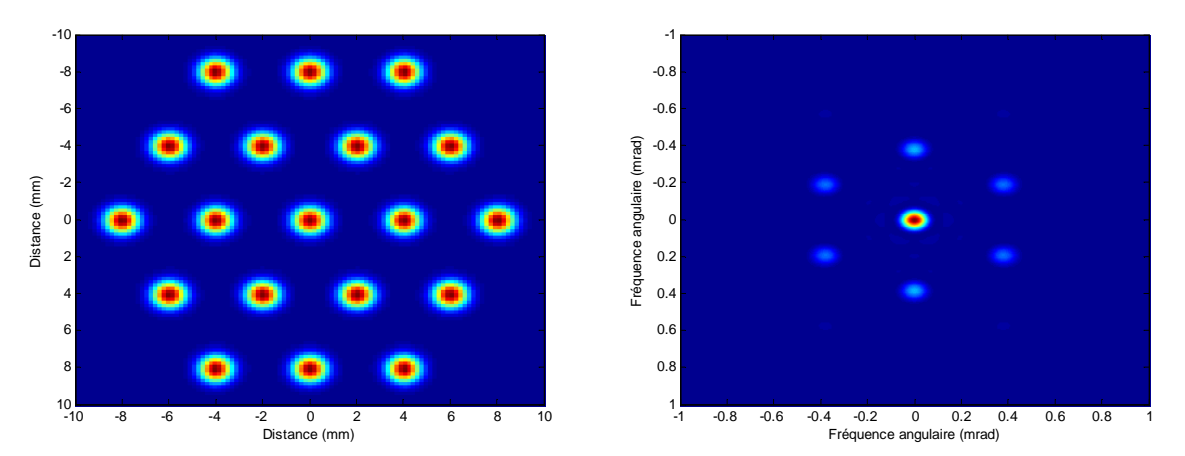

Figure 5.12. : 19 fibres placées en hexagone et champ lointain associé lorsque toutes les phases sont nulles

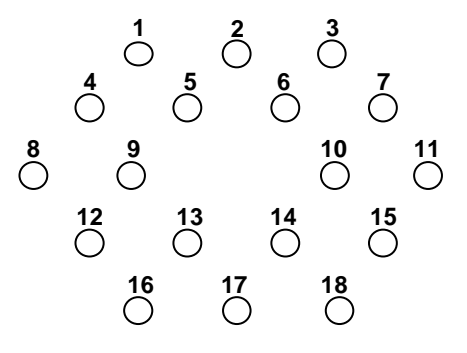

Figure 5.13. : Numération des fibres. La fibre centrale étant la référence, elle n'est pas numérotée

#### **5.3.1.1.1. Critère : rapport de Strehl**

Pour ce critère, la qualité de la régression est excellente  $(R^2 > 0.99)$ . Les termes linéaires ainsi que les interactions sont parfaitement négligeables. Seules les coefficients quadratiques expliquent la variation du rapport de Strehl lorsque les phases varient. Le fait que l'intensité est calculée par le module carré de la somme des champs explique l'importance de ces coefficients

quadratique. Ces coefficients sont d'ailleurs les mêmes quelque soit la fibre considérée. Par rapport à ce critère, aucune fibre n'est plus influente que les autres.

#### **5.3.1.1.2. Critère : MEP**

Le MEP que l'on considère ici est la fraction de puissance contenue dans un cercle autour du lobe central de diffraction. Pour ce critère la qualité de la régression est également excellente  $(R<sup>2</sup> > 0.99)$  quel que soit le rayon du cercle.

Pour un MEP dont le rayon du cercle est de 100 µrad, nous comparons les résultats entre les indices de sensibilité de Sobol calculé à partir du métamodèle et la hiérarchisation simple des coefficients. Le tableau 5.1. montre la valeur des indices de sensibilité.

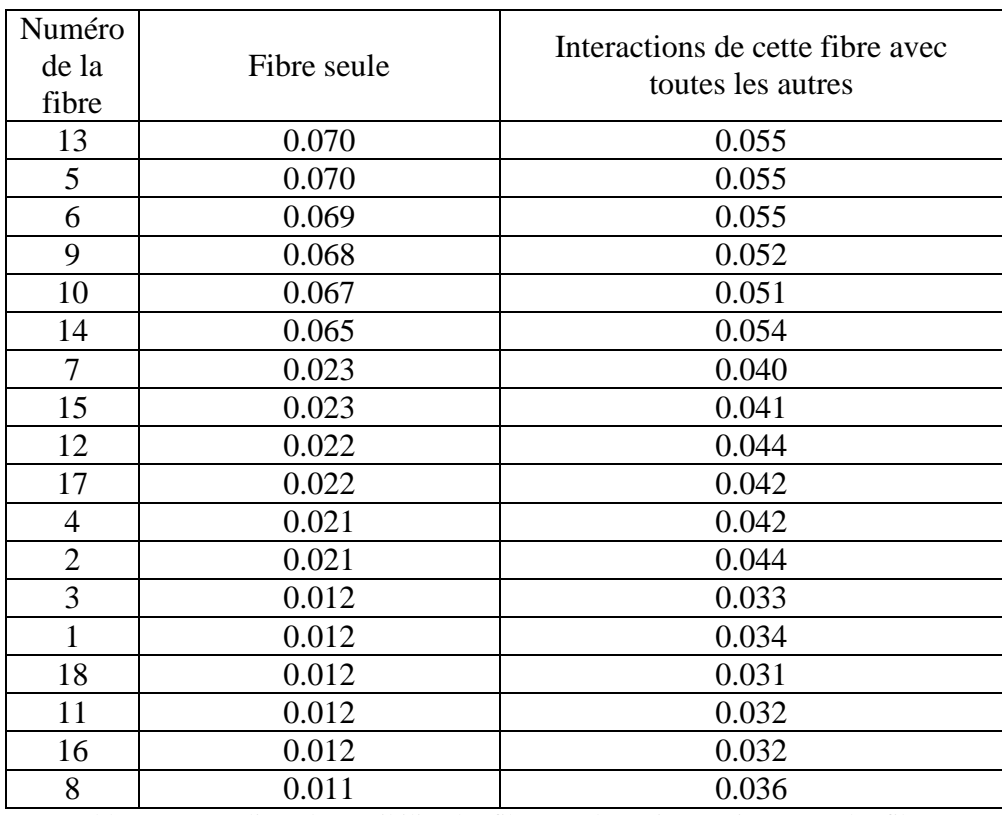

Tableau 5.1. : Indices de sensibilité des fibres seules et interactions entre les fibres

Ici, la somme de tous ces coefficients est différente de 1. En effet, on compte les interactions deux fois. Par exemple, l'interaction entre la fibre n°1 et la fibre n°2 est comptée une fois dans la ligne du tableau qui concerne la première fibre et dans la ligne du tableau qui concerne la deuxième fibre. Dans cette configuration, les fibres les plus influentes sont au centre de l'hexagone. Ce sont d'ailleurs ces mêmes fibres qui interagissent le plus avec les autres.

L'analyse des coefficients du polynôme permet une lecture plus fine de ces sensibilités, car on identifie les interactions majeures entre fibres et non pas les interactions dans leur ensemble. De plus, pour l'influence d'une fibre seule, le polynôme permet d'identifier la différence entre coefficients linéaires et quadratiques. A ce titre, le tableau suivant (tableau 5.2.) présente les coefficients les plus importants.

|                                                                | Coefficients les plus important                                                                                                    | Remarques                                                                                                    |
|----------------------------------------------------------------|----------------------------------------------------------------------------------------------------|----------------------------------------------------------------------------------------------------|
| Hexagone<br><b>MEP</b><br>Rayon du<br>cercle:<br>$100 \mu$ rad | $-c_5$ , $c_6$ , $c_9$ , $c_{10}$ , $c_{13}$ , $c_{14}$<br>- Interactions entre plus proches voisines<br>- Coefficients linéaires négligeables | - Coefficients quadratiques plus<br>important au centre de l'hexagone<br>figure 5.15. présente<br>les<br>interactions entre la fibre 1 (en haut<br>à gauche) avec les autres et la fibre 2<br>(en haut au centre) avec les autres<br>- une fibre interagit plus fortement<br>avec ses plus proches voisines |

Tableau 5.2. : Coefficients prépondérants du polynôme

Ce sont donc les fibres au centre de l'hexagone qui sont les plus influentes. L'évolution du MEP avec ces fibres est de plus quadratique. Les interactions se font entre plus proches voisines et certaines sont du même ordre de grandeur que les coefficients quadratiques. La figure suivante (fig. 5.14.), schématise ces interactions en considérant la fibre n°1 (fig. 5.14. (a)) et la fibre 2 (fig. 5.14. (b)).

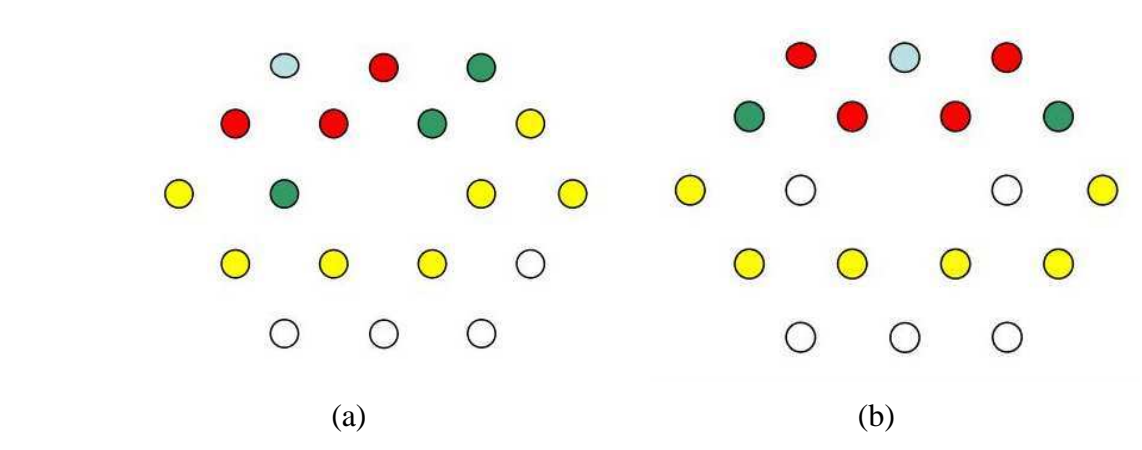

Figure 5.14. : Interactions entre (a): Fibre en haut à gauche (b) fibre en haut au centre avec les autres. Rouge : fortes interactions. Vert : 2-3 fois plus faibles. Jaune : 6-10 fois plus faibles. Blanc: 50-60 fois plus faibles.

Pour illustrer l'impact de ces interactions sur le MEP, considérons que seules deux fibres ont leurs phases qui varient (toutes les autres phases sont à 0 rad). Dans le premier cas, il s'agit de la fibre n°1 et n°18, il s'agit donc de fibres éloignées. Dans le second cas, il s'agit de la fibre n°1 et n°2, il s'agit donc de fibres voisines. La figure 5.15. représente l'évolution du MEP dans ces deux cas.

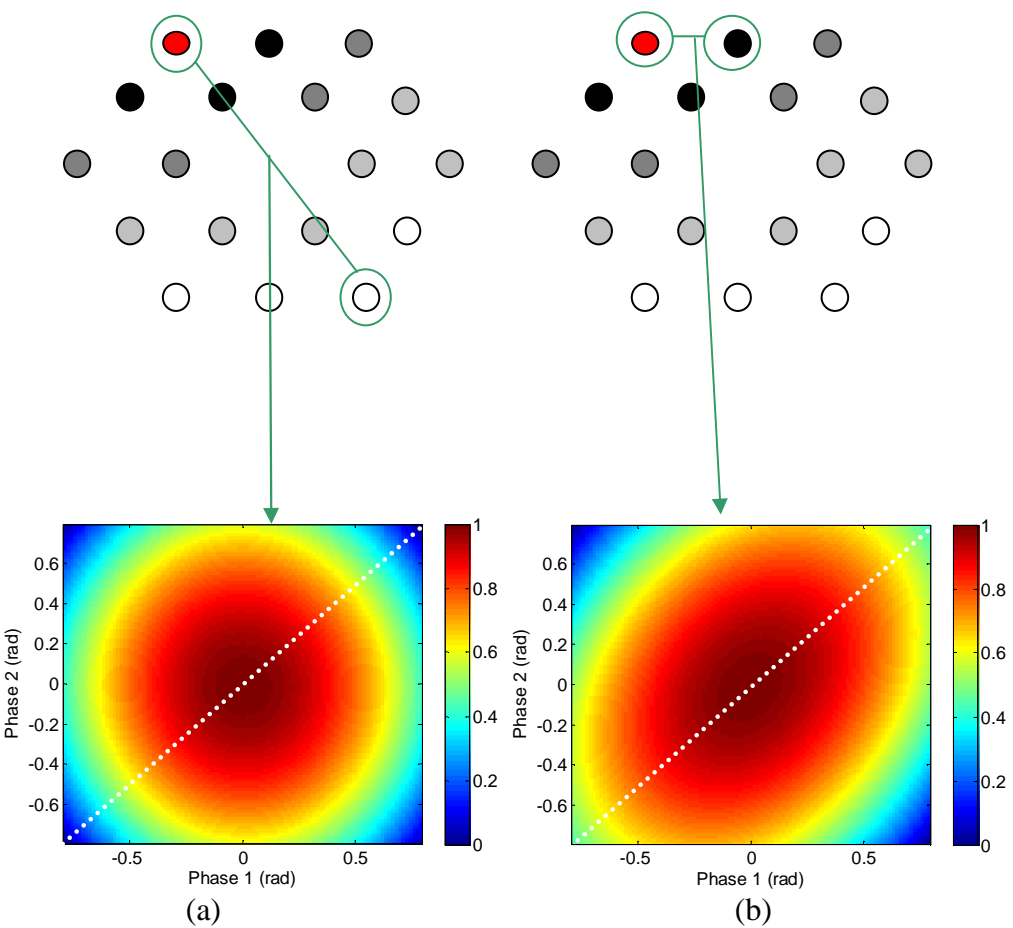

Figure 5.15. : Évolution du MEP normalisé lorsque seule la phase de deux fibres varient lorsque (a) les deux fibres sont diamétralement opposées et (b) lorsqu'elles sont voisines

Lorsque les phases des deux fibres sont égales mais différentes de 0 (diagonales en pointillées), on observe une différence dans l'évolution du MEP. Celui-ci ne décroît pas aussi rapidement dans le deuxième cas (interactions élevées) que dans le premier cas (interactions inexistantes).

Nous traçons alors l'évolution des deux coefficients d'interactions de ces fibres  $(d_{1-2} \text{ et } d_{1-18})$ en fonction du rayon du cercle définissant le MEP (fig. 5.16.).

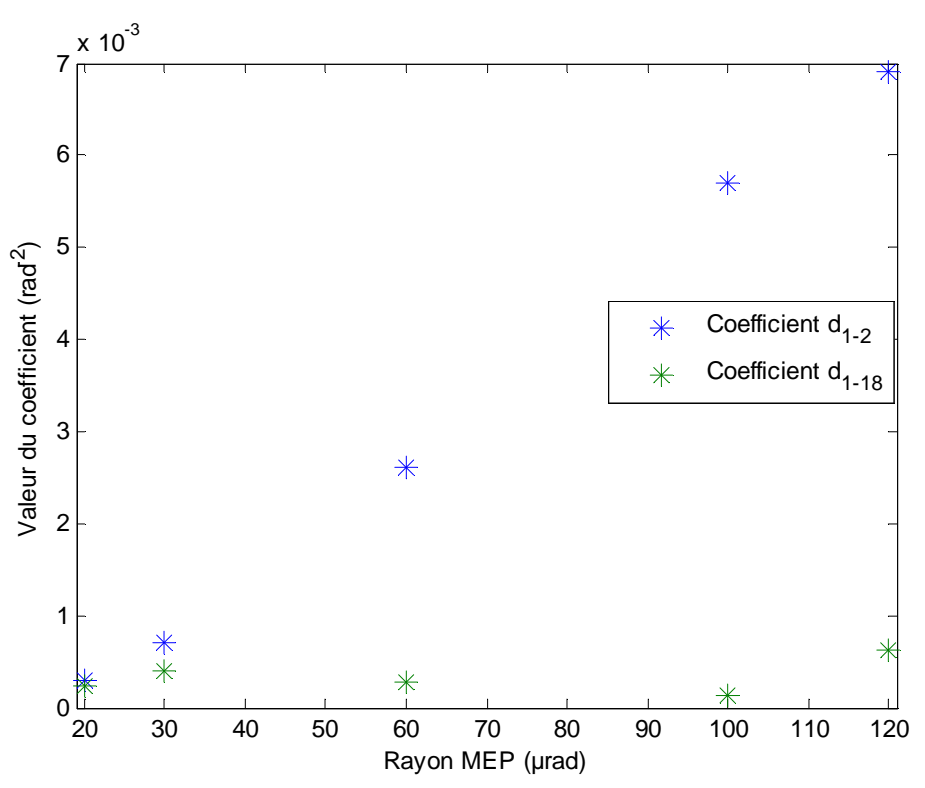

Figure 5.16. : Évolution de deux coefficients d'interactions en fonction de la taille du MEP. En bleu : interaction entre deux fibres proches. En vert : interaction entre deux fibres éloignées

Lorsque le rayon du MEP est petit, on ne prend en compte que le centre de la tâche centrale de diffraction. Les interactions sont à niveau faible et sont toutes égales. Le comportement du système est donc le même qu'avec le rapport de Strehl. Lorsque le rayon du MEP augmente, les interactions entre fibres voisinent deviennent de plus en plus importantes. L'énergie déposée sur une cible est donc aussi sensible aux interactions entre fibres que l'influence des fibres seules.

#### **5.3.1.1.3. Critère : BPF**

Pour ce critère, la qualité de la régression est encore supérieure à 0,99. En ce qui concerne les termes linéaires, ils sont négligeables, 1000 à 10000 fois inférieures aux termes quadratiques qui sont quant eux prépondérants.

Le BPF dépend de la pupille de sortie du système (cf. chapitre 1). Nous avons donc fait varier l'espacement entre les fibres afin d'étudier l'influence de la pupille de référence sur la sensibilité de système. Le tableau suivant (tableau 5.3.) présente deux espacements entre fibres (4,5 mm en diagonal dans le 1er cas et 7,1 mm en diagonal dans le 2ème cas).

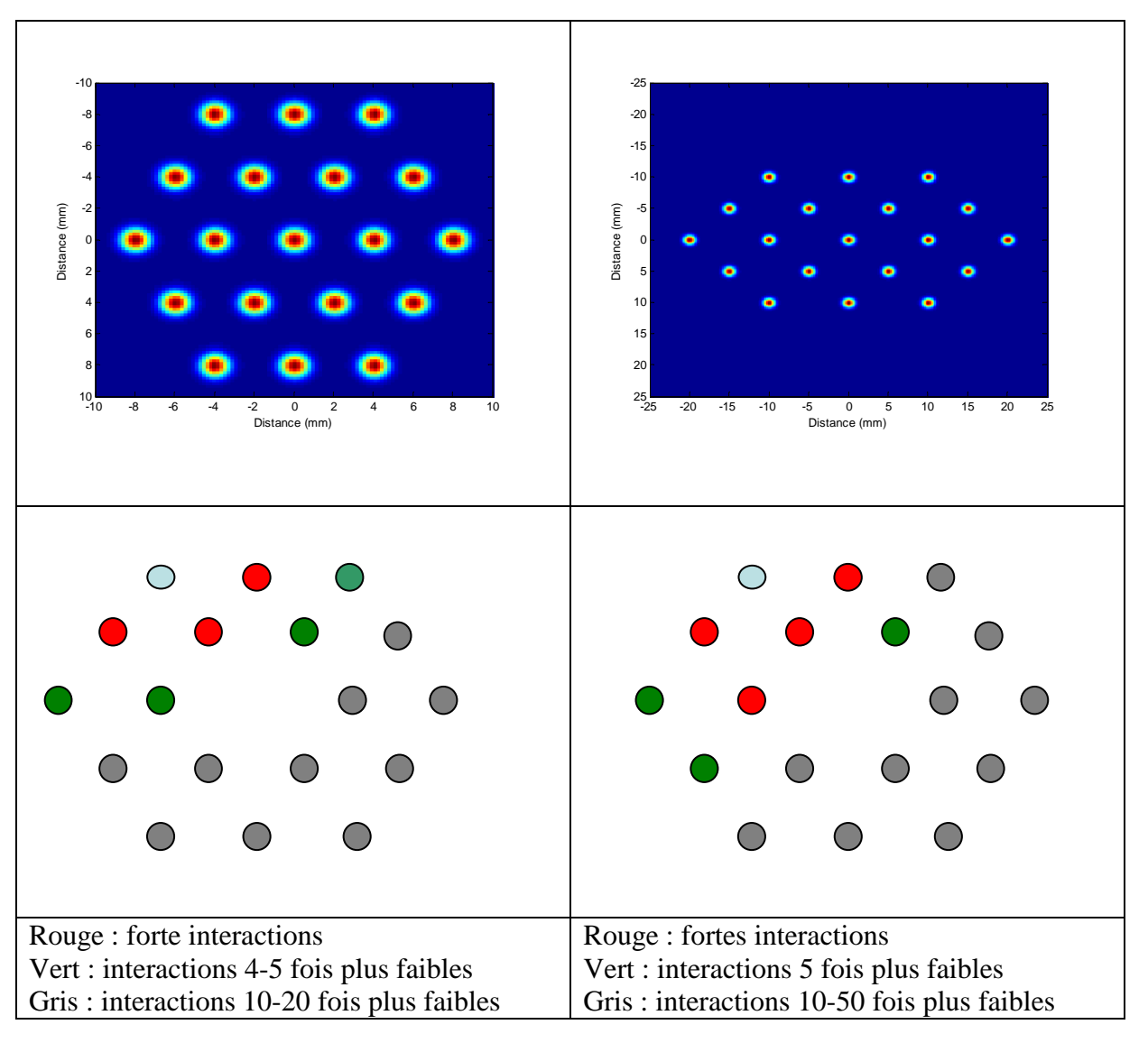

Tableau 5.3. : Interactions entre la fibre en haut à gauche et les autres pour deux espacements de fibres dans la configuration hexagonale.

Peu de différences sont à noter. En effet, ce sont toujours les fibres voisines qui interagissent le plus fortement, ces interactions étant 3 à 4 fois plus faibles que les coefficients quadratiques.

# **5.3.1.2. Configuration B : hexagone de 19 fibres avec front d'onde en anneau**

Dans cette configuration, les phases des fibres sont choisies pour former un anneau en champ lointain. La phase des fibres placées au bord de l'hexagone est de  $\pi$  rad et la phase des fibres placées au centre de l'hexagone est de 0 rad. La figure suivante (fig. 5.17.) présente le champ lointain dans ce cas.

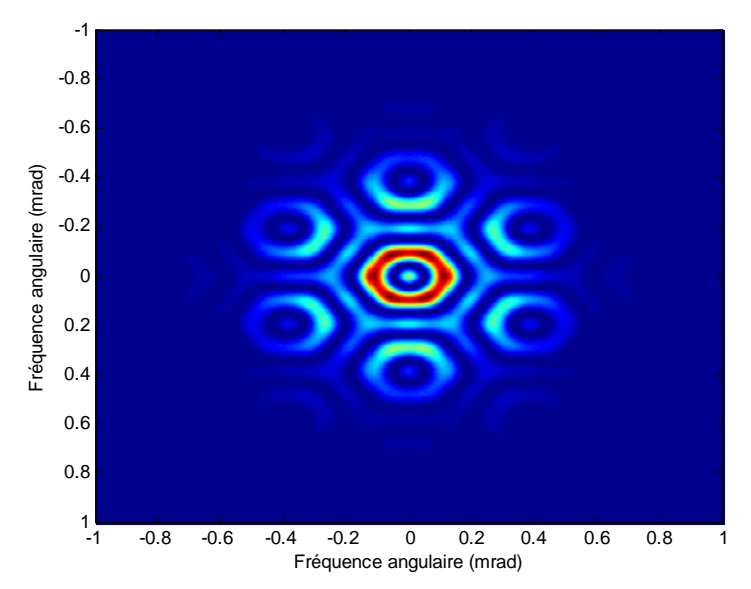

Figure 5.17. : Champ lointain d'un arrangement de 19 fibres en hexagone lorsque les phases sont choisies pour sculpter un anneau

Dans cette configuration, nous n'étudierons pas le rapport de Strehl, puisque nous avons modifié volontairement le front d'onde pour l'éloigner d'une tâche d'Airy.

## **5.3.1.2.1. Critère : MEP**

Considérons un MEP dont la zone se situe entre deux cercles, c'est-à-dire au niveau de l'anneau. On cherche donc à étudier la sensibilité du système vis-à-vis de l'énergie déposée dans cet anneau. Le tableau suivant (tableau 5.4.) montre la valeur des coefficients quadratiques et la valeur de certains coefficients d'interactions.

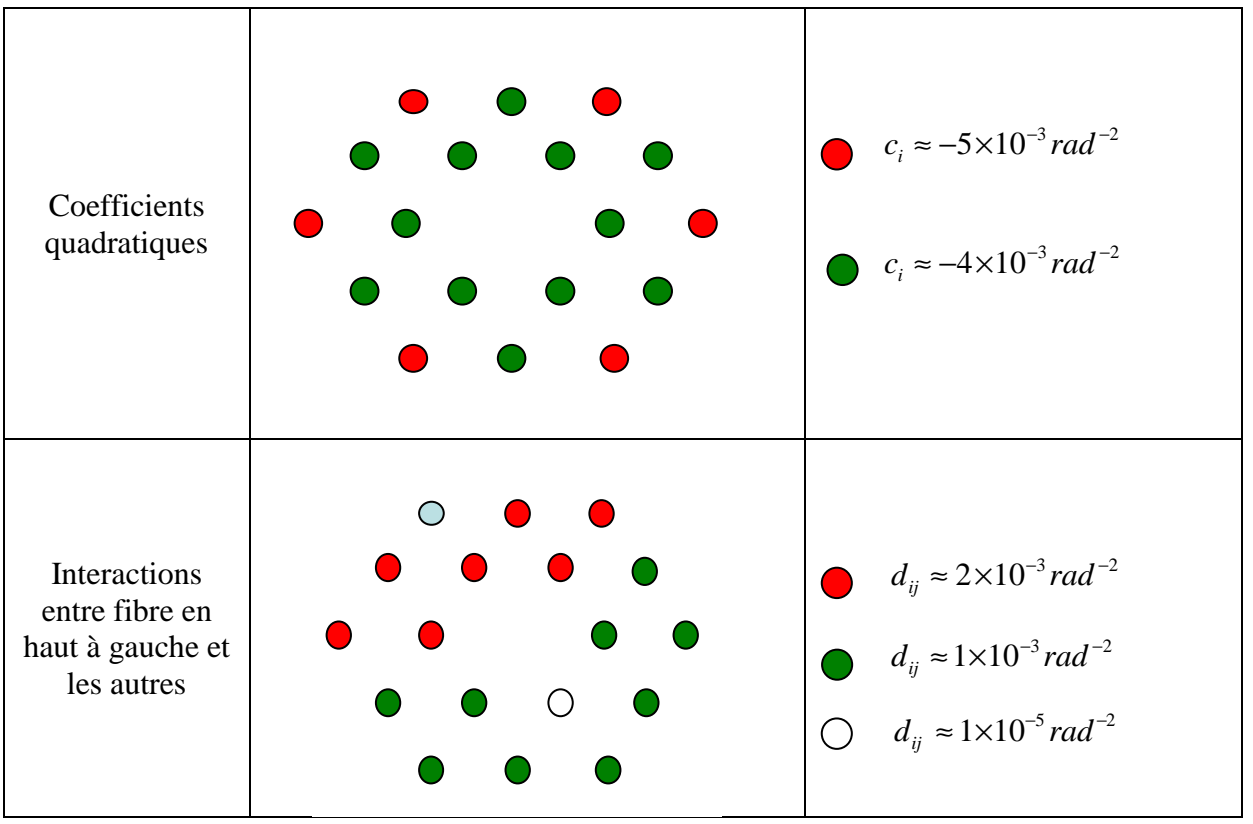

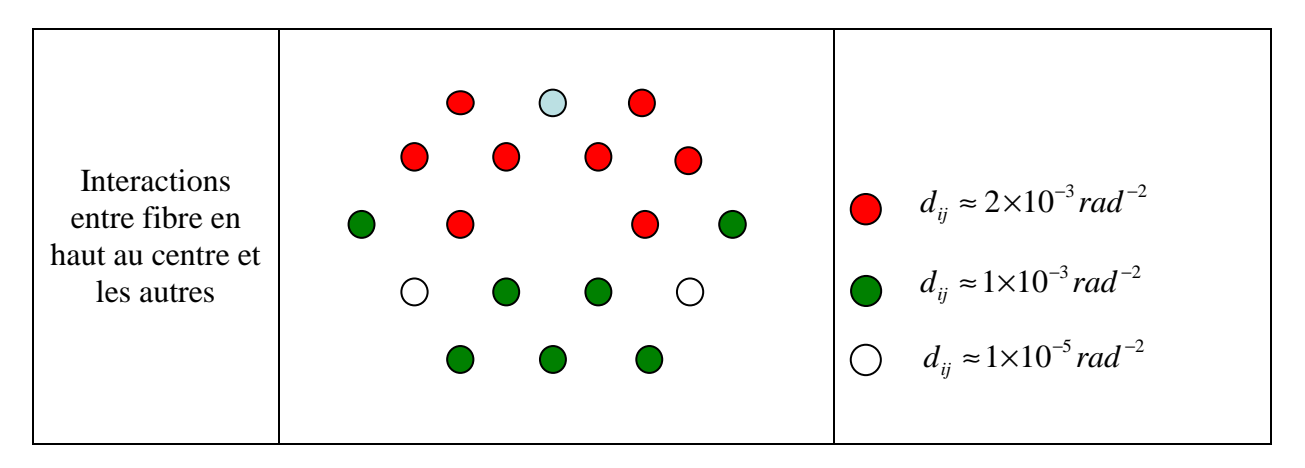

Tableau 5.4. : Coefficients quadratiques et interactions

Ce sont les fibres aux extrémités de l'hexagone qui sont les plus influentes. Les interactions sont nombreuses et sont du même ordre de grandeur que les coefficients quadratiques. Lorsque l'on sculpte le front d'onde, ici en anneau, la sensibilité d'un système de 19 fibres disposées en hexagone est très différente de la tâche d'Airy.

L'influence des fibres ou d'interactions entre fibres est donc très dépendante du front d'onde choisie. Cela implique donc la nécessité de conduire des analyses de sensibilités pour des systèmes composés d'un grand nombre de fibres, dont les avantages sont la possibilité de sculpter des fronts d'onde complexes et de précompenser la turbulence atmosphérique.

#### **5.3.1.2.2. Critère : uniformité**

La zone au-delà de laquelle l'intensité dépasse un certain seuil et dans laquelle on observe l'uniformité est représentée sur la figure suivante (fig. 5.18).

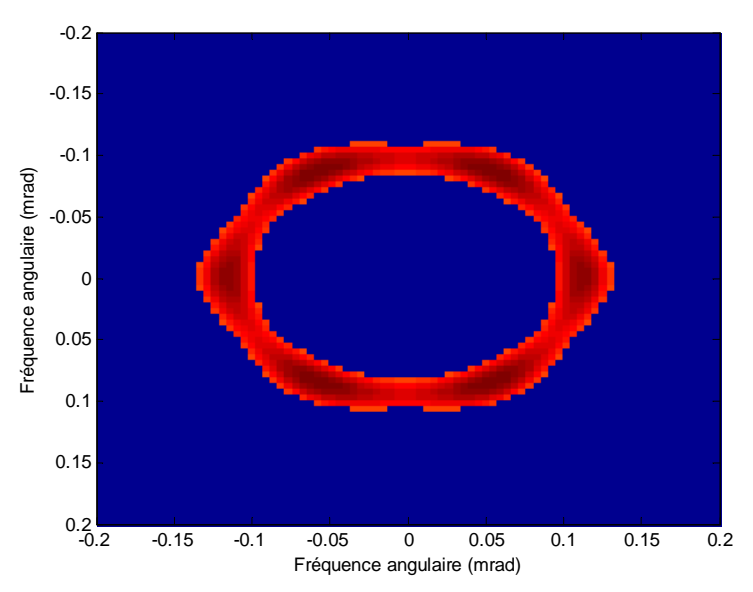

Figure 5.18. : Zone sur laquelle l'uniformité est calculée lorsque les phases sont nulles

Rappelons que pour ce critère, l'intensité seuil est constante, la dimension de la zone peut donc évoluer avec les variations de la phase. Avec ce critère, la qualité de la régression est moins bonne mais reste tout de même acceptable ( $R<sup>2</sup> = 0.8$ ) pour rendre compte du comportement du système visà-vis des erreurs de phase. La hiérarchie des influences des différentes fibres est profondément modifiée. Ici, ce sont certaines interactions qui sont les plus influentes (fig. 5.19.).

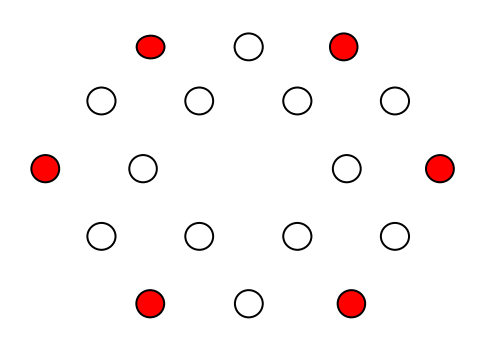

Figure 5.19. : Les fibres aux extrémités de l'hexagone interagissent le plus

Ce sont les fibres aux extrémités de l'hexagone qui interagissent le plus fortement et non plus les fibres voisines et qui expliquent la variation de ce critère.

#### **5.3.1.3. Conclusion**

Cette méthode d'analyse globale de la sensibilité de système permet donc d'identifier les paramètres les plus critiques lorsque le système est en phase. Selon les critères retenus et les fronts d'onde, cette analyse conduit à des résultats très différents. Par exemple, pour l'uniformité d'un anneau ce sont les interactions entre fibres placées aux extrémités qui sont les plus critiques, alors que ce sont les coefficients quadratiques dans le cas du Strehl pour une simple tâche d'Airy.

Ces résultats sont d'une grande utilité pour la conception d'un système qui soit le plus robuste en fonction des critères utilisés. Il reste alors à voir comment évoluent ces résultats en présence de turbulence atmosphérique.

#### **5.3.2. Avec propagation et turbulence**

Nous reprenons l'hexagone de 19 fibres de la partie 5.3.1. Cette configuration est particulièrement intéressante pendant sa propagation. Par exemple, si on sculpte le faisceau pour former un front d'onde en anneau, la figure 5.20. présente le champ proche ainsi que le champ propagé à une distance de 250 mètres.

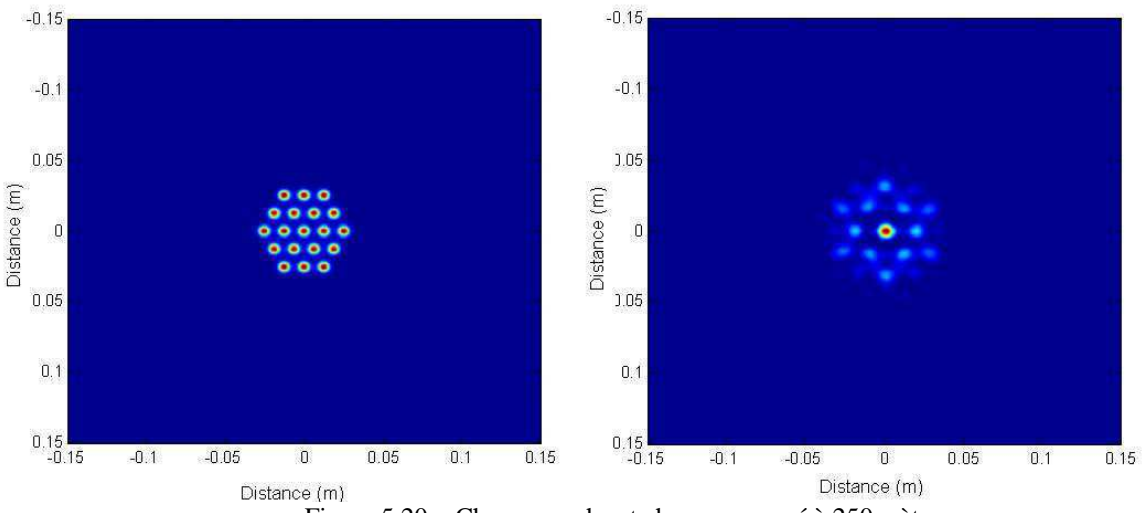

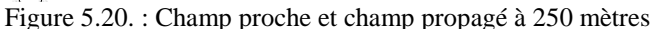

A 250 mètres de distance, le champ forme une tâche centrale, alors que les phases sont choisies pour former un anneau. Cette tâche centrale est de dimension plus faible que ce que l'on obtiendrait si l'on avait choisit de ne pas sculpter le front d'onde. La figure 5.21. montre le champ propagé ensuite à des distances plus importantes.

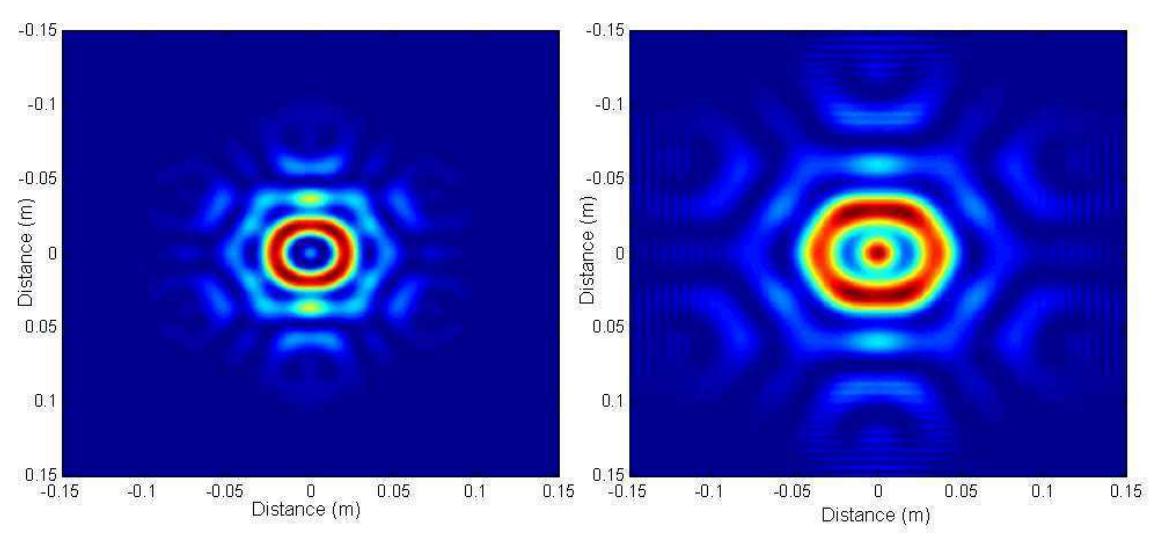

Figure 5.21. : Intensité à 625 mètres et à 1 kilomètre

A 625 m, la figure de diffraction ne possède pas de tâche centrale mais seulement un anneau, ce qui n'est pas le cas à 1 km de distance où la puissance est mieux répartie. Ces deux figures (fig. 5.20. et 5.21.) montre donc bien l'intérêt de cette géométrie. Selon la distance à laquelle on se place et fonction du front d'onde sculpté, la distribution de l'intensité est très différente. Cette géométrie offre donc beaucoup de flexibilité pour répartir l'intensité.

Pour comparer les résultats sans propagation et sans turbulence avec ceux incluant la propagation à travers la turbulence, nous utiliserons la configuration A de la partie 5.3.1. : l'hexagone de 19 fibres, mais sans sculpture de faisceaux. Lorsqu'on réalise cette analyse de sensibilité en présence de turbulence atmosphérique, plusieurs choix sont possibles. En effet, cette analyse est statique alors que la turbulence est phénomène dépendant du temps. Trois différentes manière de faire cette analyse sont alors réalisées, mais dans tous les cas, la propagation des faisceaux se fait comme expliqué dans le chapitre 3 : les faisceaux sont propagés sur une distance de 1 km à travers 8 écrans de phases.

#### 1) Mêmes écrans de phase sur chaque point du plan

Pour cette analyse, on ne génère qu'une fois des écrans des phases et on les réutilise sur chaque point du plan. La turbulence est un phénomène assez lent (en conditions météorologiques normales). Laisser les écrans de phase constants sur tous les points du plan revient alors à étudier la sensibilité du système en phase sur une durée de l'ordre de la milliseconde.

La qualité de la régression est ici très bonne avec  $R^2 > 0.9$ . Dans ce cas de figure, les termes linéaires ne sont plus négligeables et sont au même niveau que les coefficients quadratiques. Les interactions sont légèrement plus faibles et, bien que les fibres voisines interagissent toujours fortement, certaines fibres éloignées interagissent fortement également. Il est à noter que ces nouvelles interactions ne sont pas les mêmes si on refait toute l'analyse avec de nouveaux écrans de phases.

### 2) Faible changement d'écrans entre chaque point du plan

Pour cette analyse, on génère des écrans de phases comme dans le chapitre 3. Entre chaque point du plan, les écrans de phases évoluent comme dans le modèle dynamique avec une dépendance en temps. C'est donc une analyse de sensibilité sur un temps long qui est effectué. La qualité de la régression est cette fois médiocre ( $R^2 \sim 0.5$ ), ce qui montre que le système n'a plus un comportement quadratique. Cela est dû à l'introduction de déphasages trop important par la turbulence. Le polynôme du second ordre n'est plus suffisant pour approximer la réponse du système dans ce cas.

#### 3) Nouveaux écrans de phase sur chaque point du plan

Ici, de nouveaux écrans de phases sont générés à chaque fois que la réponse du système est calculée sur un point du plan. C'est donc une analyse avec une turbulence forte qui est effectuée. La qualité de la régression est encore moins bonne qu'auparavant et le comportement du système n'est plus polynomial.

En étudiant la sensibilité lorsque les écrans de phase sont les mêmes pour tout point du plan, le système garde un comportement plutôt quadratique. Certaines fibres éloignées interagissent à présent très fortement. Ces nouvelles interactions et la valeur élevée des coefficients linéaires sont une indication concernant l'impact d'aberrations d'ordres supérieurs. Pour des cas de fortes turbulences, la qualité de la régression polynomiale n'est pas suffisante pour identifier les paramètres les plus influents. La turbulence introduit des déphasages trop importants qui ne peuvent plus être approximés par un polynôme du second ordre. Il faut alors trouver d'autres solutions.

# **5.4. Systèmes à grand nombre de fibres**

Dans cette partie, nous allons tester l'efficacité de cette technique sur des systèmes composés d'une centaine de fibres. Dans tous ces cas, le coefficient R² était supérieur à 0,98. L'intérêt des systèmes à grand nombres de fibres est d'avoir plus de puissance et plus de degrés de liberté pour sculpter des fronts d'onde et précompenser la turbulence atmosphérique.

## **5.4.1. Sans sculpture de front d'onde**

#### **5.4.1.1. Carré de 100 fibres**

La figure suivante (fig. 5.22.) représente le champ proche et lointain de cette configuration.

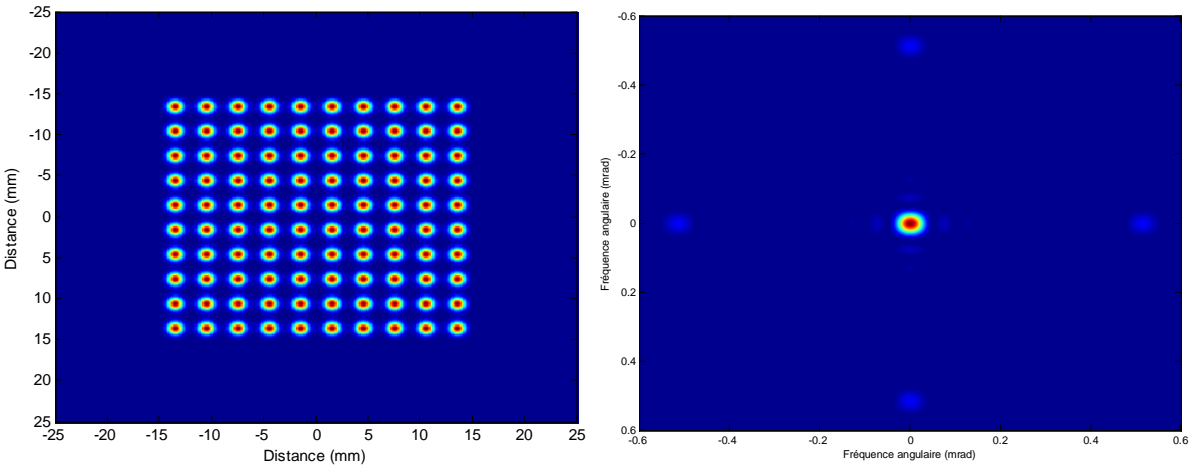

Figure 5.22. : Carré de 100 fibres et champ lointain lorsque toutes les phases sont nulles

En considérant comme critère le MEP, l'analyse des coefficients du polynôme montre que les termes quadratiques sont les plus influents et ce sont les fibres voisines qui interagissent le plus. La valeur des interactions entre fibres est néanmoins très faible.

### **5.4.1.2. Structure en nid d'abeille de 103 fibres**

La figure suivante (fig. 5.23.) représente le champ proche et lointain de cette configuration.

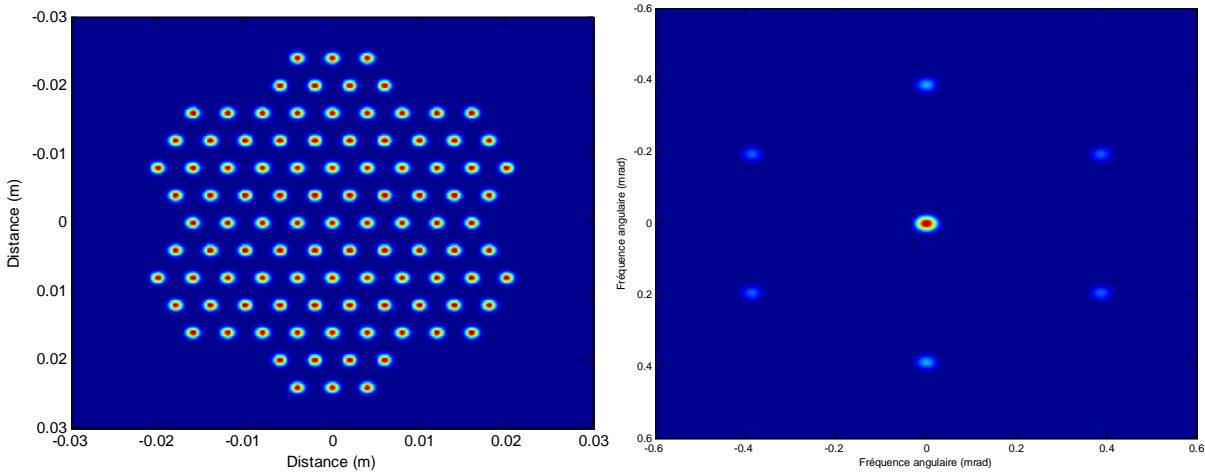

Figure 5.23. : Champ proche d'une structure de 103 fibres disposées en « nid d'abeille »

Ici ce sont les fibres au centre de cette structure qui sont les plus influentes. Le niveau des interactions les plus élevées est par contre environ 100 plus faible que les coefficients quadratiques.

Dans ces deux arrangements géométriques (carré et nid d'abeille), les interactions entre fibres sont nombreuses, mais sont négligeables devant les termes quadratiques. L'augmentation du nombre de fibres simplifie donc le comportement du système par rapport aux cas à faible nombre de fibres si on ne sculpte pas le front d'onde.

# **5.4.2. Grand hexagone de 127 fibres avec front d'onde en anneau**

La figure suivante (fig. 5.24.) représente le champ proche et lointain dans cette configuration.

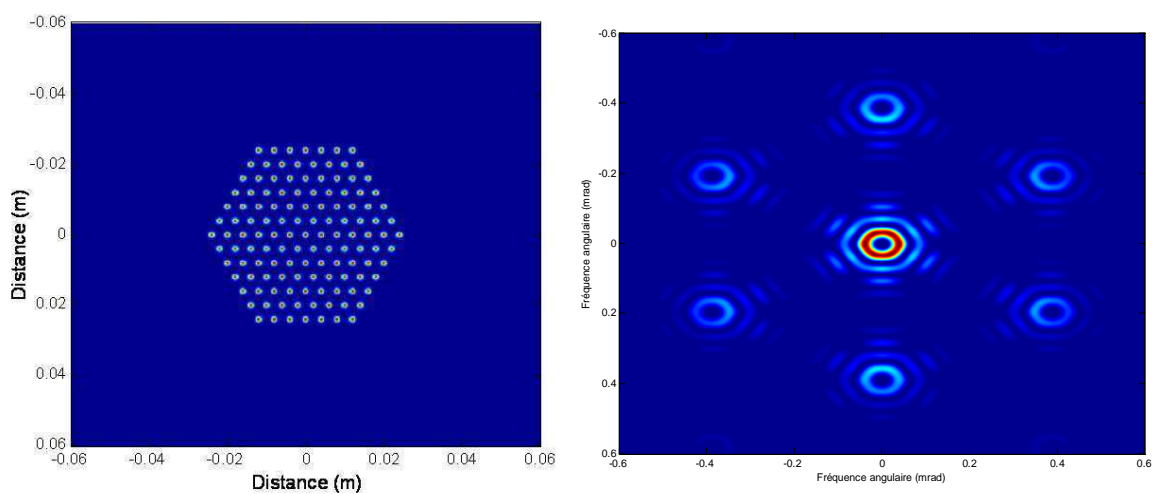

Figure 5.24. : Champ proche et champ lointain avec un front d'onde choisi pour former un anneau

Dans ce cas, on retrouve un comportement équivalent à l'anneau formé par 19 fibres avec des interactions fortes du même ordre de grandeur que les termes quadratiques. Ces interactions se font également entre fibres voisines.

## **5.4.3. Conclusion**

Notre méthode d'analyse permet donc d'étudier la sensibilité de la combinaison cohérente d'un grand nombre de fibres avec un faible nombre de calculs. Au travers de ces analyses, nous avons montré que, lorsqu'on ne sculpte pas le front d'onde, les systèmes à grand nombre de fibres sont plus robustes. En effet, seuls les coefficients quadratiques sont les plus importants et les interactions entre fibres sont négligeables. Par contre, la robustesse du système est différente lorsqu'on sculpte le front d'onde. Dans le cas de sculpture de fronts d'onde (anneau, top-hat [24]...) le système présente des interactions entre fibres qui n'étaient pas présentes auparavant.

 Pour augmenter la puissance des sources lasers à fibre, la solution d'augmenter le nombre de fibres est donc la solution à privilégier par rapport à l'augmentation de puissance des sources individuelles tant en termes de précompensation de la turbulence, augmentation de la densité de puissance… qu'en termes de robustesse de ces systèmes face aux erreurs de phase résiduelles.

 L'utilisation d'un métamodèle pour approximer le modèle et obtenir plus facilement des informations sur le système est une méthode particulièrement efficace. Nous souhaitons alors développer un métamodèle sur l'ensemble des variations de phase, et non plus sur les différences de phases résiduelles. Cela permettrait également de résoudre des problèmes inverses plus efficacement, c'est-à-dire qu'à partir d'une distribution d'intensité donnée on puisse calculer les phases des émetteurs ayant conduit à cette intensité.

# **5.5. Perspectives**

Un métamodèle de type polynomial est performant lorsqu'on étudie la sensibilité du système par rapport à des différences de phase résiduelles. Mais pour étudier la totalité du domaine de variation des déphasages entre les voies et la référence, nous montrerons qu'un polynôme du second ordre n'est plus suffisant. La construction d'un plan d'expériences ainsi que la construction d'un métamodèle performant dans ce cas de figure sont donc à réétudier.

Le plan est construit entre 0 et 1, puis par homothétie, il est utilisé entre $[-\pi/10;+\pi/10]$ . Si on veut étudier des déphasages plus importants, on fait alors varier les phases entre  $[-\pi/2;+\pi/2]$ , et cela sans changer le nombre de points. Par exemple, nous considérons un grand hexagone de 127 fibres, mais cette fois on ne sculpte pas le front d'onde. La figure 5.25. présente le champ proche et le champ lointain associé lorsque toutes les phases sont nulles.

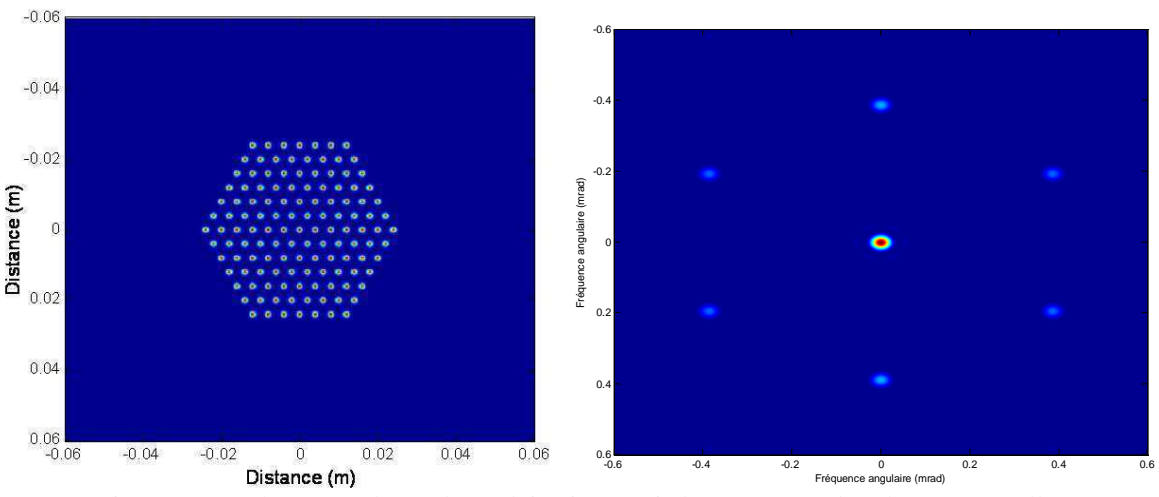

Figure 5.25. : champ proche et champ lointain associé lorsque toutes les phases sont nulles

Dans ce cas de figure, la qualité de la régression polynomiale est très bonne dans les deux cas (R²=0.99), mais le point au centre n'est pas approximé correctement. Avec le modèle, MEP=0.338 et :

- avec le métamodèle construit à partir de variations de phase entre  $[-\pi/10;+\pi/10]$ , MEP = 0.338 - avec le métamodèle construit à partir de variations de phase entre  $[-\pi/2;+\pi/2]$ , MEP = 0.291

Lorsque les phases varient entre  $[-\pi/2;+\pi/2]$ , on obtient une erreur sur la valeur du MEP au centre de 13%. Il y a beaucoup moins de points qui varient entre  $[-\pi/10;+\pi/10]$  qui est l'intervalle sur le quel se situe le maximum de la régression (car c'est l'intervalle sur lequel le système est en phase). On peut alors avoir une très bonne qualité de la régression, mais tout en n'ayant pas les informations les plus pertinentes sur le système

Il faut alors augmenter le nombre de points dans le plan tout en maintenant un nombre de points important au centre du plan, proche de la mise en phase. Pour un plan de grande dimension, le volume relatif d'un petit intervalle autour de la mise en phase est extrêmement faible La figure suivante (fig. 5.26.) en 3 dimensions montre cet effet.

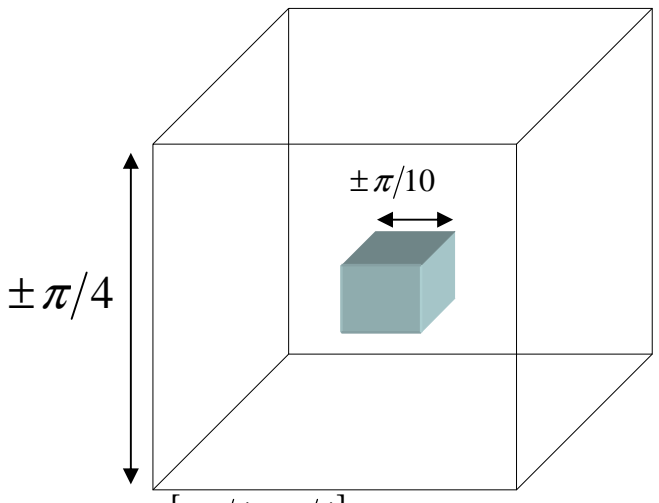

Figure 5.26. : Les points sont répartis entre  $[-\pi/4;+\pi/4]$ sur 3 dimensions. Le cube bleu à l'intérieur représente le domaine entre  $\left[-\frac{\pi}{10};+\frac{\pi}{10}\right]$ . Son volume relatif est donc  $\left(\frac{\pi}{5}\right)^3 \left/ \left(\frac{\pi}{2}\right)^3\right. = 6,4\%$ 

A titre d'exemple, considérons un plan de dimension 100 construit entre  $[-\pi/4; +\pi/4]$ . Entre  $[-\pi/10; +\pi/10]$ , le rapport des volumes est de :  $(\pi/5)^{100} / (\pi/2)^{100} = 10^{-40}$ .

Il faut donc des plans dont la construction se déroule en plusieurs phases. Une phase exploratoire pour déterminer les zones d'intérêts, puis des phases qui se concentrent de plus en plus précisément sur ces zones d'intérêt.

L'autre solution est de changer de métamodèle. Par exemple, utiliser deux métamodèles disjoints, chacun étudiant sa zone d'intérêt, ou utiliser un seul métamodèle plus performant qu'un simple polynôme mais qui possèderait l'avantage de pouvoir observer l'influence d'une fibre ou d'interactions entre fibres. Cela pourrait être fait par le biais d'un réseau de neurones.

La recherche de moyens d'approximer une fonction nous a conduit vers une approche utilisant des réseaux de neurones. Ces réseaux ont par ailleurs plusieurs objectifs comme par exemple la classification. Mais certains de ces réseaux possèdent de propriétés pour l'approximation de fonctions, en particulier le théorème d'approximation universelle présenté par Cybenko [25]. Ce théorème stipule que n'importe quelle fonction continue prenant en entrée des variables entre 0 et 1 et à valeurs dans  $R<sup>n</sup>$  peut être approximée par un réseau de neurones possédant certaines caractéristiques que nous allons développer. Les réseaux possédant cette propriété se présentent de la manière suivante :

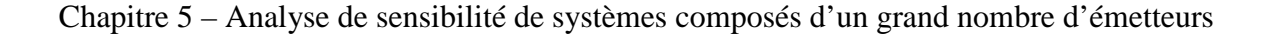

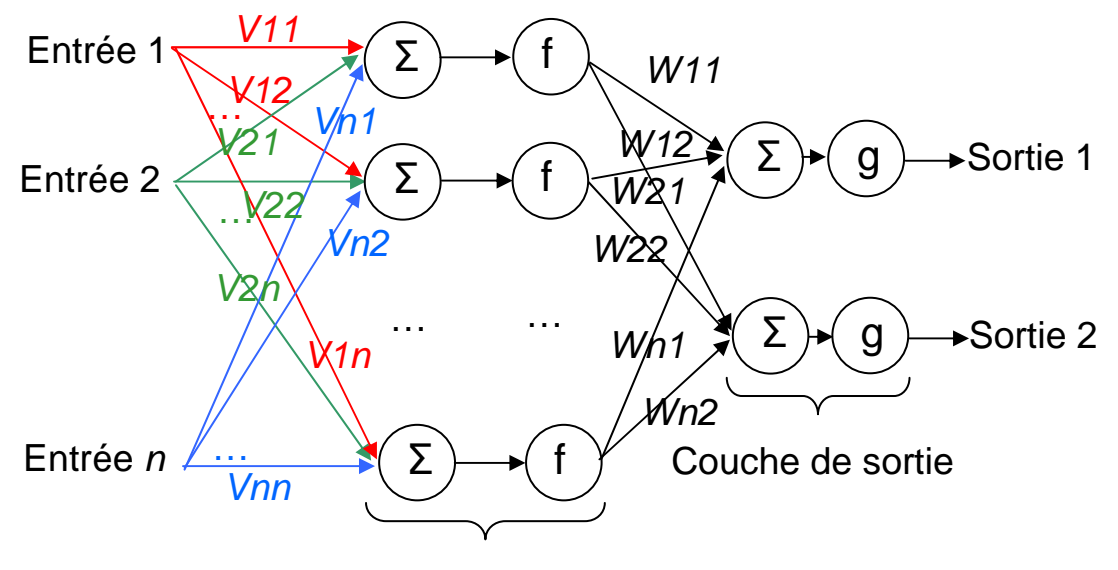

Couche cachée

Figure 5.27. : Schéma de présentation d'un réseaux de neurones à une seule couche cachée.

Dans cet exemple, le réseau possède *n* variables d'entrées et 2 de sorties. Chaque entrée est multipliée par un premier poids *Vij,* et est orientée vers la première couche cachée du réseau. Les entrées multipliées par ces poids sont sommées, puis sont dirigées vers une fonction *f* qui est ici une fonction sigmoïde (par exemple une tangente hyperbolique). Dans le schéma, il y a *n* perceptrons, mais leurs nombres peuvent différer du nombre d'entrées. La sortie de ces fonctions est alors multipliée par de nouveaux poids *Wij* avant d'aller vers la couche de sortie composé d'une fonction *g*, qui est un fonction linéaire. Ce sont ces réseaux qui vérifie le théorème d'approximation universelle : une unique couche de neurones cachées ayant des sigmoïde comme fonction, puis un couche de sortie composée par des fonction linéaires.

La connaissance des différents poids d'un réseau, prenant en entrée les déphasages, et en sortie les critères, peut alors nous fournir des informations sur les paramètres les plus influents. Un réseau de neurones pourrait également résoudre des problèmes inverses s'il prend en entrée un ou plusieurs critères et s'il prend en sortie les phases des ondes émises. Des études préliminaires ont été conduites sur un système à 3 fibres et les résultats sont encourageants.

# **Conclusion**

L'utilisation de plans d'expériences pour étudier l'évolution des critères d'efficacité lorsque le système est proche de la mise de phase est concluante. On peut ainsi identifier les fibres les plus influentes ainsi que interactions les plus influentes sur ces différents critères. Naturellement, le système peut être analysé vis-à-vis de variations d'autres paramètres, comme par exemple l'amplitude des ondes émises ou encore des erreurs de positionnement des fibres. C'est donc la qualification de la robustesse d'un système que cette analyse permet de réaliser. De plus, l'étude de systèmes à grand nombre de fibres est possible avec un temps de calcul limité. En introduisant de la turbulence sur cette analyse, on peut également observer plus finement l'impact qu'a cette turbulence sur le système qu'avec un modèle dynamique. Des fibres qui jusque là n'interagissaient pas, interagisse à présent.

Finalement, cette analyse permet de sélectionner un arrangement géométrique par rapport à un autre en fonction du critère choisie. Elle offre de plus des perspectives vis-à-vis de la manière dont le système doit être asservi pour essayer de prendre en compte ces interactions. Elle aide aussi à la conception d'un tel système. Par exemple si une fibre avait été plus influente qu'une autre, de la redondance dans l'asservissement de cette fibre aurait été souhaitable pour la conception du système.

Ce chapitre ouvre également des perspectives intéressantes concernant l'utilisation de métamodèles de types réseaux de neurones, pour éventuellement ouvrir la voie à la résolution de problèmes inverses.

# **Références**

[1] O. Vasseur, M. Cathelinaud, M. Claeys-Bruno et M. Sergent, « Global sensitivity analysis of bandpass and antireflection coating manufacturing by numerical space filling designs », Applied optics, Vol. 50 n°9, pp. C117-C123, 2011

[2] A. Saltelli, K. Chan, E.M. Scott, *Sensitivity analysis*, Wiley and Sons, New-york, 2000 G.E.P. Box, W.G. Hunter, J.S. Hunter, *Statistics of experimenters*, Wiley and Sons, New-York, 1978

[3] M. Stein, « Large sample properties of simulations using latin hypercube sampling », Technometrics Vol. 29, pp. 143-151, 1987

[4] H. Niederreiter, « Point sets and sequences with small discrepancy », Monatshefte für mathematik, Vol. 104, pp. 273-337, 1987

[5] H. Niederreiter, « Low-discrepancy and low-dispersion sequences », Journal of number theory, Vol. 30 n°1, pp. 51-70, 1988

[6] I.M. Sobol, « Uniformly distributed sequences with an additional uniform property », USSR Computational mathematics and mathemical physics, Vol. 16 n°5, pp. 236-242, 1976

[7] J. Santiago, M. Clayes-Bruno et M. Sergent, « Construction of space-filling designs using WSP algorithm for high dimensional spaces », Chemometrics and intelligent laboratory systems, Vol. 113, pp. 26-31, 2012

[8] O. Roustant, J. Franco, L. Carraro, A. Jourdan, « A radial scanning statistic for selecting spacefilling designs in computer experiments », In proceedings of MODA-9, 2010

[9] J. Franco, O. Vasseur, B. Corre, M. Sergent, « Minimum spanning tree: a new approach to assess the quality of the design of computer experiments », Chemometrics and intelligent laboratory systems, Vol. 97, pp. 164 – 169, 2009

[10] H. Faure, « Discrépance de suites associées à un système de numération (en dimension s) », Acta arithmetica, Vol. 41, pp. 337-351, 1982

- [11] http://dice.emse.fr/
- [12] http://cran.r-project.org

[13] J. S. Rao et M. Kuo, « Asymptotic results on the greenwood statistic and some of its generalizations », Journal of the royal statistical society series B, Vol. 46 n°2, pp. 228-237, 1984

[14] M. Greenwood, « The statistical study of infectious diseases », Journal of the royal statistical society, Vol. 109 n°2, pp. 85-110, 1946

[15] O. Vasseur, A. Azarian, V. Jolivet, et P. Bourdon, « Capability of high intrinsic quality Space Filling Design for global sensitivity analysis and metamodelling of interference optical systems », Chemometrics and intelligent laboratory systems, Vol. 113, pp. 10-18, 2012